$$
\mathsf{A}^{\underline{\mathrm{o}}}_{\neg \overline{\mathrm{w}} \mathrm{E}}
$$

# **JN0-102 289Q&S Juniper Networks Certified Internet Associate Junos (JNCIA-Junos) by uEE http://www.aoorwe.com/practice-jn0-102-289Q&S-Juniper Networks Certified**<br> **http://www.assex.com/practice-jn0-102-3255.html**<br> **http://www.assex.com/practice-jn0-102-3255.html**<br> **http://www.aoorwe.com/practice-jn0-102-325**

Exam Code: http://www.aoowe.com/practice-jn0-102-3255.html Certification: JNCIA Posted: 2017-08-09 **http://www.aoowe.com**

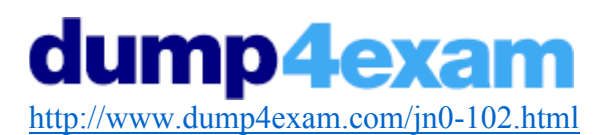

# **Question 1**

The IP address 10.1.1.1 belongs to which class of IP address space?

- A. Class A
- B. Class B
- C. Class C
- D. Class D
- Correct Answer: A

# **Question 2**

For the interface ge-1/2/3.4, what does "ge" represent? A. SONET/SDH B. Gigabit Ethernet C. Aggregated Ethernet D. GRE Correct Answer: B

# **Question 3**

Which word starts a command to display the operational status of a Junos device? A. put B. set C. show D. get Correct Answer: C

# **Question 4**

Which command prompt indicates that you are in operational mode? A. user@router& B. user@router# C. user@router% D. user@router> Correct Answer: D

What is the decimal equivalent of 00000100?

A. 2 B. 4

C. 9

D. 12

Correct Answer: B

## **Question 6**

What is a valid IPv6 address? A. 00:05:85:23:45:67 B. 127.0.0.1 C. 2001:0db8:3000:2215:0000:0000:aaaa:1111 D. 49.0001.0192.0168.1001.00 Correct Answer: C

## **Question 7**

Which simplified IPv6 address is the same as the IP address 2001:0000:1000:0000:0000:cbff:0020:0001/64? A. 2001::1::cbff:2:0001/64 B. 2001::1000::cbff:20:1/64 C. 2001:0:1000::cbff:20:1/64 D. 2001:0:1:0:0:cbff:2:1/64 Correct Answer: C http://www.aoow.com/practice-jn0-102-325.html<br>http://www.aoowe.com/practice-jn0-102-3255.html<br>http://www.aoowe.com/practice-jn0-102-3255.html<br>material-standard method in the second of the second of the second of the secon

#### **Question 8**

What is the binary equivalent of 242.168.94.124 A. 11110011 10101000 01011110 01111100 B. 11110010 10101010 01011110 01111100 C. 11110010 10101000 01011110 01111100 D. 11110010 10101000 01010110 01111100 Correct Answer: C

#### **Question 9**

What is the last usable IP address in the 218.6.0.0/17 network? A. 218.6.125.254 B. 218.6.126.254 C. 218.6.127.254 D. 218.6.128.254 Correct Answer: C

#### **Question 10**

What is the network address for the 10.13.147.100/19 host? A. 10.13.128.0 B. 10.13.147.0 C. 10.13.0.0 D. 10.13.100.0 Correct Answer: A

#### **Question 11**

Which two prefixes would summarize the networks shown below? (Choose two.) 192.168.1.0/24

192.168.2.0/24 192.168.3.0/24 A. 192.168.0.0/23 B. 192.168.0.0/22 C. 192.168.0.0/24 D. 192.168.0.0/21 Correct Answer: BD

#### **Question 12**

How many host addresses are available in the /28 network?

A. 6

B. 14

C. 28

D. 30

Correct Answer: B

#### **Question 13**

What are three benefits of using IPv6? (Choose three.)

A. IPv6 supports a greater level of security by integrating features that were optional add-ons in IPv4. http://www.ocom/practice-jn0-102-325.html<br>
2.166.1.024<br>
2.166.1.023<br>
192.168.0.023<br>
192.168.0.023<br>
192.168.0.023<br>
192.168.0.023<br>
192.168.0.023<br>
192.168.0.023<br>
192.168.0.023<br>
193.002-325.html http://www.com/provide-joing-p

- B. IPv6 reduces administrative overhead using stateless address autoconfiguration for hosts.
- C. IPv6 eliminates the need for private to public NAT using a large address pool.
- D. IPv6 provides backward compatibility with IPv4 using the Next Header field.
- E. IPv6 represents large IP addresses using dotted decimal notation.

Correct Answer: ABC

#### **Question 14**

Which statement is correct about the forwarding table?

- A. The forwarding table is stored only on the PFE.
- B. The forwarding table contains all known routes.
- C. The forwarding table is stored on both the RE and PFE.
- D. The forwarding table is stored only on the RE.

Correct Answer: C

#### **Question 15**

Which statement describes exception traffic?

- A. Exception traffic must be sent to the PFE for processing.
- B. Exception traffic enters one ingress port and is sent out multiple egress ports.
- C. Exception traffic is rate-limited on the internal link to prevent DoS attacks.

D. Exception traffic is processed after forwarding traffic when congestion exists. Correct Answer: C

# **Question 16**

What are two benefits of the modular design of the Junos OS? (Choose two.)

- A. Each module uses application-specific integrated circuits (ASICs).
- B. Each module runs in its own protected memory space.
- C. Each module can be individually restarted.
- D. Each module is supported across all Junos platforms.

Correct Answer: BC

# **Question 17**

Which statement describes the PFE?

A. The PFE controls the RE by providing Layer 2 and Layer 3 forwarding tables.

B. The PFE implements advanced services such as policing, stateless firewall filtering, and class of service.

C. The PFE sends traffic to the RE for systematic packet forwarding.

D. The PFE receives hardware and environmental status messages from the RE.

Correct Answer: B

# **Question 18**

Which process is responsible for the routing protocols on a Junos device?

- A. rpd
- B. mgd
- C. dcd
- D. chassisd

Correct Answer: A

# **Question 19**

Which process is responsible for the configuration of the router and all user commands on a Junos device? http://www.ocom/practice-jn0-02-325.html<br>The PFE understand advanced services sech as policing, stateless firewarding<br>the FFE uncircless derivative and environmental statis messages from the RF<br>The PFE nearbee bardware and

- A. rpd
- B. chassisd
- C. dcd
- D. mgd

Correct Answer: D

# **Question 20**

How does the PFE handle unicast transit traffic destined for an existing forwarding table entry?

- A. It sends the traffic through one egress port toward its destination.
- B. It sends the traffic through multiple egress ports to all available receivers.
- C. It sends the traffic through an internal link to the RE.
- D. It sends the traffic to the local system for further processing.

Correct Answer: A

# **Question 21**

Which two design goals describe the Junos OS design? (Choose two.)

- A. clean separation of security and routing policies
- B. clean separation of control and forwarding planes
- C. modularization of multiple software processes
- D. a single hardware platform for all software applications
- Correct Answer: BC

# **Question 22**

Which two Junos platforms provide stateful firewall functionality? (Choose two.)

- A. MX Series
- B. EX Series
- C. SRX Series
- D. QFX Series

Correct Answer: AC

# **Question 23**

What are two examples of RE exception traffic? (Choose two.)

- A. BGP updates that travel through the local router and are destined for a remote router.
- B. OSPF hello packets that are sent from a remote router and are destined for the local router.
- C. Telnet traffic that is sent from a remote host and is destined for the local router.
- D. Telnet traffic that travels through the local router and is destined for a remote end host.

Correct Answer: BC

# **Question 24**

In the Junos OS, what handles transit traffic?

- A. Transit traffic is handled by the RE only.
- B. Transit traffic is handled by the PFE only.
- C. Transit traffic is handled by both the RE and the PFE.
- D. Transit traffic is not handled by the RE or the PFE.

Correct Answer: B

# **Question 25**

Which statement describes transit traffic?

A. Traffic addressed to the chassis that requires some form of special handling by the RE before it can be forwarded out an egress port. http://www.aoowe.com/practice-jn0-02-325.html<br>metalline-21-move.com/profile-induced by the RL only.<br>Transit trafitice-simulated by the RL only.<br>Transit trafitice-simulated by the PF1-602-325.<br>Transit trafitice-simulated b

B. Traffic that enters an ingress port, is compared against the forwarding table, and is forwarded out an egress port.

C. Any traffic that requires the generation of an ICMP message.

D. Traffic that requires some form of special attention and does not pass through the device. Correct Answer: B

# **Question 26**

What is the central processing component of the forwarding plane?

- A. PFE
- B. RE
- C. Junos OS
- D. forwarding table

Correct Answer: A

# **Question 27**

Which statement is correct regarding the Junos OS?

- A. The same Junos OS image is used on all Junos devices.
- B. The Junos OS provides separation between the control and forwarding planes.
- C. Each Junos OS image is based on model-specific source code.

D. The Junos OS creates a secondary instance of the kernel to ensure redundancy.

Correct Answer: B

# **Question 28**

What are two functions of the RE? (Choose two).

- A. to maintain routing tables
- B. to forward traffic toward its destination
- C. to manage the PFE

D. to implement various services such as policing, stateless firewall filtering, and class of service Correct Answer: AC

# **Question 29**

Which statement is correct regarding exception traffic processing?

- A. Exception traffic is only handled by the PFE.
- B. Exception traffic is rate-limited across the internal link to protect the RE.
- C. Exception traffic is not prioritized during times of congestion.
- D. Exception traffic is forwarded based on forwarding table entries.
- Correct Answer: B

# **Question 30**

When using keyboard shortcuts, which single keystroke combination allows users to erase the entire current command?

A. Ctrl + a.  $B$  Ctrl + e  $C.$  Ctrl + u D. Ctrl + w Correct Answer: C

#### **Question 31**

When using keyboard shortcuts, which keystroke combination allows users to erase a single word to the left of the cursor?

A.  $Ctrl + a$ B. Ctrl +  $e$  $C$ . Ctrl + u D.  $Ctrl + w$ Correct Answer: D

# **Question 32**

What must you type to enter operational mode from the root $\omega$ % command prompt?

- A. exit
- B. configure
- C. edit
- D. cli

Correct Answer: D

## **Question 33**

Which two commands would you use to discard a candidate configuration? (Choose two.)

- A. rollback
- B. delete
- C. delete 0
- D. rollback 0

Correct Answer: AD

# **Question 34**

Which two statements are true about the configure exclusive command? (Choose two.)

- A. It allows users to retain all uncommitted changes when exiting exclusive configuration mode.
- B. It allows multiple users to edit private copies of the configuration concurrently.
- C. It causes the loss of all uncommitted changes when exiting exclusive configuration mode.
- D. It excludes other users from editing the configuration.

Correct Answer: CD

# **Question 35**

Which command will display the active configuration?

- A. user@router> show configuration
- B. user@router# show
- C. user $\omega$  router  $>$  show system configuration
- D. user@router> show system commit
- Correct Answer: A

# **Question 36**

Which three commands will cause a logical interface to go administratively down after being committed? (Choose three.) A. shutdown http://www.aoos.com/practice-jn0-102-325.html<br>
http://www.aoos.com/practice-jn0-102-325.html<br>
CM + 2<br>
CM + 2<br>
CM + 2<br>
CM + 2<br>
CM + 2<br>
CM + 2<br>
CM + 2<br>
CM + 3<br>
CM + 3<br>
CM + 3<br>
CM + 3<br>
CM + 3<br>
CM + 4<br>
CM + 4<br>
com/produces-co B. deactivate C. disable D. down E. delete Correct Answer: BCE

## **Question 37**

Which command returns a list of commands in which a given keyword is used throughout the Junos hierarchies?

A. help topic B. help reference C. help apropos D. help tip

Correct Answer: C

## **Question 38**

Which three statements are true regarding the candidate configuration? (Choose three.) A. The candidate configuration is a temporary configuration that might become the active configuration. http://www.org.org.com/profiles-joint-joint-joint-joint-joint-joint-joint-joint-joint-joint-joint-joint-joint-joint-joint-joint-joint-joint-joint-joint-joint-joint-joint-joint-joint-joint-joint-joint-joint-joint-joint-joi

B. A candidate configuration is initially populated with the configuration currently active on the system.

C. Changes to the candidate configuration take effect immediately.

D. The candidate configuration becomes the active configuration after a system reboot.

E. The configure private command allows concurrent editing of a candidate configuration by multiple users.

Correct Answer: ABE

# **Question 39**

%Exhibit%[edit] user@router# show | compare [edit protocols ospf area 0.0.0.0] -interface ge- $0/0/0.0$  {

-disable;

 $-$ } [edit protocols ospf] area 0.0.0.0  $\}$ 

area 0.0.0.1 {

 $+$ 

interface ge-0/0/0.0;

+

} %Exhibit%

Referring to the exhibit, what are two differences between the active and candidate configurations? (Choose two.)

A. The ge-0/0/0 interface was added to the candidate configuration.

B. Area 0 was added to the active configuration.

C. Area 1 was added to the candidate configuration.

D. The ge-0/0/0 interface was added to the active configuration.

Correct Answer: AC

#### **Question 40**

Which mode is used to allow only a single person to edit a configuration?

A. configure batch

B. configure private

- C. configure exclusive
- D. configure dynamic

Correct Answer: C

Which information would you find using the CLI help function? (Choose two.)

- A. message of the day
- B. tip of the day
- C. explanation for specific system log error messages
- D. explanation for specific traceoptions log messages

Correct Answer: BC

# **Question 42**

Which two statements are true of login classes? (Choose two.)

- A. Users can be members of multiple login classes.
- B. Login classes define authorization parameters for a user.
- C. There are five system-defined login classes.

D. Login class permission flags can be overridden for certain commands. Correct Answer: BD

# **Question 43**

Which two statements are true regarding rescue configurations? (Choose two.)

A. Once saved, a rescue configuration is loaded using the rollback 0 command.

- B. The rescue configuration must contain the minimal elements necessary to restore network connectivity. it is /www.aoos.com/practice-jn0-102-325.html<br>
http://www.aoos.com/practice-jn0-102-3255.html has the computer of the day<br>
metabolice-jn0-102-325.html how practice-system log error messages<br>
explanation for expectific sys
- C. A minimal rescue configuration is defined by default.
- D. A rescue configuration must include a root password.

Correct Answer: BD

## **Question 44**

%Exhibit%Amnesiac (ttyu0)

login: %Exhibit%

Which statement is correct about the information shown in the exhibit? G44

- A. The factory-default configuration is running on the device.
- B. The Junos OS was corrupted and did not boot correctly.
- C. The device was recently upgraded to a newer version of the Junos OS.

D. The device's memory has been corrupted and no file system is present after a reboot.

Correct Answer: A

# **Question 45**

Which two statements are true regarding the use of NTP clock synchronization? (Choose two.)

A. The Junos OS supports client, server, and symmetric modes of NTP operation.

B. Synchronized time on all network devices makes log messages more useful for troubleshooting.

C. Authentication methods are not supported.

D. The Junos OS must be used as the primary time reference.

Correct Answer: AB

# **Question 46**

You are asked to change the cable on interface ge-2/1/3. Which statement is correct?

A. The cable is found on FPC 1, slot 3, and port 2.

B. The cable is found on slot 1, port 2, and FPC 3.

C. The cable is found on port 3, FPC 2, and slot 1.

D. The cable is found on FPC 1, slot 2, and port 3.

Correct Answer: C

# **Question 47**

You are asked to change the cable on interface fe-4/2/3. Which statement is correct?

A. The cable is found on port 4, FPC 2, and slot 3.

B. The cable is found on slot 2, port 3, and FPC 4.

C. The cable is found on FPC 4, slot 3, and port 2.

D. The cable is found on slot 2, FPC 3, and port 4.

Correct Answer: B

## **Question 48**

You are asked to change the cable on interface ge-0/2/1. Which statement is correct?

A. The cable is found on slot 2, port 0, and FPC 1.

B. The cable is found on FPC 0, slot 1, and port 2.

C. The cable is found on port 1, slot 0, and FPC 2.

D. The cable is found on slot 2, port 1, and FPC 0.

Correct Answer: D

## **Question 49**

%Exhibit%user@router> show configuration groups { ge-int { interfaces { { unit 0 { familyinet { address 10.10.12.1/24;

} } } }

} } ... interfaces { ge-0/0/1 { unit 0; }

%Exhibit%

Referring to the exhibit, which two actions would you take to only apply the 10.10.12.1/24 address to the ge-0/0/1.0 interface?

A. Apply the ge-int group to the configuration at the [edit] hierarchy.

B. Apply the ge-int group to the configuration at the [edit interfaces ge-0/0/1] hierarchy.

C. Apply the ge-int group to the configuration at the [edit interfaces ge-0/0/1 unit 0] hierarchy.

D. Apply the ge-int group to the configuration at the [edit interfaces] hierarchy.

Correct Answer: BC

# **Question 50**

Which interface type connects the control and forwarding planes on an MX Series device?

- A. fxp1
- $B$ . fxp $0$
- C. me<sub>0</sub>

D. ae1

Correct Answer: A

# **Question 51**

Which command is used to restore a Junos device to its default state?

A. load factory-default

B. load override factory-default

C. load replace default

D. load set default

Correct Answer: A

# **Question 52**

%Exhibit%{master:0}[edit interfaces] user@switch# show me0 { disable; unit 0 { familyinet { address 10.1.1.10/24;

} } }

%Exhibit%

Administrators report that they are unable to access the management interface of the EX Series device shown in the exhibit. http://www.aoowe.com/practice-jndex-journalistice-field interface field of the field of the collection interface field  $\lambda$ . The collection is for  $\lambda$  and  $\mu$  and  $\lambda$ . The collection is for  $\lambda$  and  $\mu$  and  $\mu$  and

Which command will resolve this problem? G52

A. delete me0 disable

- B. activate me0
- C. set me0 unit 0 enable
- D. deactivate me0
- Correct Answer: A

## **Question 53**

Which statement is true about logical units?

- A. Logical units are similar to VLANs used by other vendors.
- B. A logical unit is required for transit interfaces.
- C. Frame Relay encapsulation supports one logical unit.
- D. Link speed and duplex are configured in the logical unit properties.

Correct Answer: B

## **Question 54**

%Exhibit%[edit system syslog] user@router# show host 152.170.10.10 { any warning; } file changes { change-log info; } %Exhibit% http://www.org.com/practice-jn0-102-325.html<br>https://www.aooc.om/practice-jn0-102-325.html http://www.aooc.om/produces/section-from-102-325.html http://www.aoowe.com/produces-jn0-102-325.html http://www.aooc.om/produces-j

Referring to the exhibit, which two statements are true? (Choose two.)

- A. Any warning message will be sent to the 152.170.10.10 host.
- B. A warning message will be logged when the 152.170.10.10 host logs in.
- C. Changes to the device's internal temperatures will be logged.
- D. Changes to the configuration will be logged.

Correct Answer: AD

## **Question 55**

Which command is used to load the rescue configuration?

- A. load override rescue
- B. rollback rescue
- C. load replace rescue-configuration
- D. rollback 49

Correct Answer: B

# **Question 56**

Which two external authentication servers are supported for administrative access to a Junos device? (Choose two.)

- A. RADIUS
- B. LDAP
- C. ACE

D. TACACS+

Correct Answer: AD

# **Question 57**

%Exhibit%user@router> restart

 $^{\wedge}$  unknown command. %Exhibit%

You are investigating routing problems on a device running the Junos OS. You receive the error shown in the exhibit when you attempt to restart the routing process.

Which statement describes the problem?

A. You have typed an invalid command.

- B. You must be in configuration mode to restart the routing process.
- C. You do not have permission to restart the routing process.
- D. You must wait until close of business to restart the routing process, based on user-defined policy.

Correct Answer: C

At which command prompt would you issue the set date command?

A. [edit chassis] user@router#

B. [edit] user@router#

C. [edit system] user@router#

D. user@router>

Correct Answer: D

# **Question 59**

You must apply the family inet configuration parameter only to Gigabit Ethernet interfaces that are in FPC

2.

Which output applies to this configuration?

A. [edit groups] user@router# show ge-int { interfaces { { unit 0 { familyinet; } } } }

B. [edit groups]

user@router# show ge-int { interfaces  $\{\langle\ \rangle\}$  { unit 0  $\{\ \text{familyinet}\}$ ;

} } } }

C. [edit groups] user@router# show ge-int { interfaces  $\{\langle *2 \rangle^*/* > \frac{1}{2}$  unit 0  $\{\}$  familyinet; } } } }

D. [edit groups] user@router# show ge-int { interfaces { { unit  $0$  { familyinet;

} } } }

Correct Answer: D

# **Question 60**

%Exhibit%[edit interfaces ge-0/0/1] user@router# show unit 100 { vlan-id 100; familyinet { address /24;

} }

[edit interfaces ge-0/0/1] user@router# commit check [edit interfaces ge-0/0/1] 'unit 100'

Only unit 0 is valid for this encapsulation error: configuration check-out failed %Exhibit% Referring to the exhibit, you are unable to commit the configuration for the ge-0/0/1 interface. What must you do to commit the configuration? http://www.aoos.com/practice-jn0-02-325.html<br>which communal prompt would you issue the set date communal?<br>
[edit] suercigrounds?<br>
[edit suercigrounds?<br>
[edit suercigrounds?<br>
http://www.aoos.com/profiles-independent of the

A. You must set the vlan-tagging parameter under the [edit interfaces ge-0/0/1] hierarchy.

B. You must use the rename command to change unit 100 to unit 0.

C. You must set the encapsulation flexible-ethernet-services parameter under the [edit interfaces ge0/0/1] hierarchy.

D. You must set the encapsulation vlan-ccc parameter under the [edit interfaces ge-0/0/1 unit 100] hierarchy.

Correct Answer: A

# **Question 61**

You are asked to configure the configuration archival feature on your Junos devices.

Which two transfer methods are available? (Choose two.)

A. TFTP

B. FTP

C. SCP

D. SFTP

Correct Answer: BC

# **Question 62**

%Exhibit%user@router> show system alarms 1 alarms currently active Alarm time Class

Description 2013-09-14 23:54:01 UTC Minor Rescue configuration is not set %Exhibit%

Which command will resolve the problem shown in the exhibit?

A. user $@$ router> request system configuration rescue save

B. user@router# request system configuration rescue save

C. user@router> file copy current /config/rescue.conf

D. user@router# file copy current /config/rescue.conf

Correct Answer: A

# **Question 63**

Which command displays only the interfaces that are operationally and administratively up? A. show interfaces terse | match up let a *lettra* (www.assess.com/practice-jn0-102-325-40) UTC Minor Reactice-comfiguration-ja-axis-particle-ya-axis-particle-journal will resolve the problem shown in the exhibit?<br>
that command will resolve the problem show

- B. show interfaces terse | match down
- C. show interfaces terse | except up
- D. show interfaces terse | except down

Correct Answer: D

# **Question 64**

To which directory does the Junos OS write traceoptions files?

A. /var/tmp/

- B. /var/
- C. /var/log/
- D. /var/home//
- Correct Answer: C

# **Question 65**

Which command gracefully shuts down the Junos OS?

- A. request system reboot
- B. request system logout
- C. request system halt
- D. restart gracefully

Correct Answer: C

# **Question 66**

Which action does the ping 172.18.1.1 size 5 command perform?

A. It sends only five ping requests to the 172.18.1.1 destination.

B. It sends a continuous ping with a packet length of five bytes to the 172.18.1.1 destination.

C. It sends five rapid ping requests to the 172.18.1.1 destination.

D. It sends a continuous rapid ping with a packet length of five bytes to the 172.18.1.1 destination. Correct Answer: B

# **Question 67**

Which command displays the current temperature of a Junos device's components?

- A. show chassis temperature-thresholds
- B. show chassis environment
- C. show chassis hardware
- D. show chassis alarms
- Correct Answer: B

# **Question 68**

Which command would you use to view interface usage details in real time?

- A. show interfaces terse
- B. show interfaces extensive

C. monitor interface traffic D. monitor traffic interface Correct Answer: C

#### **Question 69**

What happens when you issue the ping 172.19.102.2 count 5 command?

A. ICMP echo requests are sent to 172.19.102.2 in five-millisecond intervals.

B. ICMP echo requests are sent to 172.19.102.2 until five packets are dropped.

C. ICMP echo requests are sent to 172.19.102.2 five times.

D. ICMP echo requests are sent continuously to 172.19.102.2 for five seconds. Correct Answer: C

#### **Question 70**

You are asked to configure real-time performance monitoring (RPM) between two Junos devices to track traffic in your network. here we computed the state of the state of the state of the state of the state of the state of the state of the state of the state of the state of the state of the state of the state of the state of the state of the state

Which two application traffic types can you track? (Choose two.)

A. ICMP

B. SNMP

C. TCP

D. HTTPS

Correct Answer: AC

#### **Question 71**

You are troubleshooting a routing issue and need to check the hop-by-hop path to the 10.10.10.10 destination.

Which three commands would display the path? (Choose three.)

A. user@router# traceroute 10.10.10.10

- B. user@router> ping record-route 10.10.10.10
- C. user@router>traceroute 10.10.10.10
- D. user@router# run traceroute 10.10.10.10
- E. user@router# ping record-route  $10.10.10.10$

Correct Answer: BCD

#### **Question 72**

You are asked to free up disk space so you can update your version of the Junos OS. Which two commands display the files that will be removed? (Choose two.)

- A. user $@$ router> request system storage cleanup
- B. user $@$ router> show system storage
- C. user@router> request system storage cleanup dry-run
- D. user@router> show system storage detail
- Correct Answer: AC

# **Question 73**

Which two commands are used during the password recovery process? (Choose two.)

- A. clear system login
- B. boot -s
- C. recovery
- D. delete system root-authentication
- Correct Answer: BC

#### **Question 74**

You receive an alarm that your Junos device is experiencing problems regarding temperature. Which two commands would you use to investigate this problem? (Choose two.)

- A. show chassis hardware
- B. show chassis temperature-thresholds
- C. show chassis pic fpc-slot pic-slot
- D. show chassis environment
- Correct Answer: BD

%Exhibit%[edit interfaces ge-0/0/6] user@router# show

{ familyinet { address 172.16.10.100/24; address 172.16.10.101/24;

} } %Exhibit%

You have two IP addresses configured on the ge-0/0/6 interface, as shown in the exhibit. You want to select the 172.16.10.101 address as the source address for packets sent from this interface to hosts on a remote subnet. http://www.occm/practice-jn0-102-325.html<br>http://www.aoo.com/practice-jn/2-3255.html<br>http://www.aoo.com/practice-jn/2-3254.html<br>minimage dialography (additional properties) and the specifical state in the scheme of the sp

Which parameter would you add to the 172.16.10.101 address to complete this task?

- A. preferred
- B. broadcast
- C. primary

D. arp 172.16.10.101

Correct Answer: A

## **Question 76**

Which routing instance type is used to facilitate filter-based forwarding?

- A. VRF
- B. FBF
- C. forwarding
- D. no-forwarding

Correct Answer: C

#### **Question 77**

Which two statements are true about static routes in the Junos OS? (Choose two.)

- A. Static routes are defined at the [edit routing-instances] hierarchy.
- B. Static routes must have a next hop defined.
- C. Static routes remain in the routing table until you remove them or until they become inactive.

D. Static routes are learned by neighboring devices and added to their routing tables.

Correct Answer: BC

# **Question 78**

Which configuration parameter on a Junos device alters the default next-hop resolution behavior of a static route?

- A. no-readvertise
- B. resolve
- C. preference
- D. passive

Correct Answer: B

# **Question 79**

Which two statements are true regarding route preference? (Choose two.)

- A. Lower preference values are more preferred than higher preference values.
- B. You can modify the default preference values for any of the routing information sources.
- C. By default, a static route is more preferred than a RIP route.
- D. A static route is always preferred over a direct route.

Correct Answer: AC

Which two statements are true regarding routing tables? (Choose two.)

A. The routing table is populated by the forwarding table.

B. Devices running the Junos OS can accommodate multiple routing tables.

C. Information learned from routing protocols is stored in the routing table.

D. The primary routing table for IPv4 unicast routes is inet.4.

Correct Answer: BC

# **Question 81**

Which two statements are correct when you use the reject parameter as the next-hop value for a static route? (Choose two.)

A. The packet is dropped and the packet's source is marked with the no-readvertise parameter.

B. The system sends the packet back to the source.

C. The packet is dropped from the network.

D. The system sends an ICMP message back to the source of the packet. Correct Answer: CD

# **Question 82**

Which routing table stores IPv4 unicast routes and is used by multicast routing protocols to prevent loops?

A. inet.0

- B. inet.1
- C. inet.2
- D. inet 3

Correct Answer: C

# **Question 83**

Which source of routing information is preferred by default?

- A. OSPF internal
- B. OSPF external
- C. IS-IS Level 1

D. IS-IS Level 2

Correct Answer: A

# **Question 84**

What are two routing requirements for a device to communicate with another device? (Choose two.)

A. end-to-end communications path

B. hosts on the same Layer 2 broadcast domain

C. hosts on the same Layer 3 broadcast domain

D. routing information on participating Layer 3 devices

Correct Answer: AD

# **Question 85**

%Exhibit%inet.0: 4 destinations, 4 routes (4 active, 0 holddown, 0 hidden)  $+$  = Active Route,  $-$  = Last Active,  $*$  = Both 172.23.10.0/24 \*[Direct/0] 21:59:56 >via ge-0/0/6.0 172.23.10.100/32 \*[Local/0] 22:00:10 Local via ge-0/0/6.0 172.23.12.0/24 \*[Static/5] 00:01:36 >to 172.23.10.1 via ge-0/0/6.0 172.23.15.0/24 \*[Static/5] 00:01:36 >to 172.23.10.1 via ge-0/0/6.0 %Exhibit% Users are unable to access resources in the 172.23.14.0/24 subnet. Referring to the exhibit, which two actions would solve this problem? (Choose two.) A. Configure a separate routing instance. B. Configure a default static route. http://www.aoocemiestice-jn0-102-325.html http://www.aoocemiestice-jn0-102-3255.html http://www.aoocemiestice-jn0-102-325.html http://www.aoocemiestice-jn0-102-325.html http://www.aoocemiestice-jn0-102-3255.html http://ww C. Configure a static route to 172.23.14.0/24.

D. Configure the existing routes to resolve the indirect next hop. Correct Answer: BC

#### **Question 86**

What are three types of routing instances? (Choose three.)

- A. VPN
- B. virtual-router
- C. policy
- D. VRF
- E. forwarding

Correct Answer: BDE

#### **Question 87**

Which two statements describe the forwarding table in the Junos OS? (Choose two.)

A. The forwarding table contains all known routes.

B. The forwarding table stores a subset of information from the routing table.

C. Junos devices use the forwarding table to compare incoming packets against existing entries to determine the next hop.

D. If multiple matches exist, the forwarding table uses the least-specific entry to forward packets toward the destination. http://www.ooc.com/practice-jn0-102-325.149.1492<br>Com/pare and the com/proses the 172-232-1492-4.<br>Com/pare filst are three copies of moting instances? (Choose three.)<br>that is the second of the second of the second state of

Correct Answer: BC

#### **Question 88**

%Exhibit%[edit routing-options] user@router# show static { route 0.0.0.0/0 { next-hop 10.1.1.1; qualified-next-hop 10.1.1.254 { preference 4;

} } } %Exhibit%

Assuming both paths shown in the exhibit are available, which statement is correct?

A. Traffic matching the default route will use 10.1.1.1 as the next hop.

B. Traffic matching the default route will use 10.1.1.254 as the next hop.

C. Traffic matching the default route will be load-balanced per packet across both next hops.

D. Traffic matching the default route will be load-balanced per flow across both next hops.

Correct Answer: B

#### **Question 89**

Which command will silently drop a matching packet?

A. set routing-options static route 10.1.1.1/32 no-retain

- B. set routing-options static route 10.1.1.1/32 discard
- C. set routing-options static route 10.1.1.1/32 reject
- D. set routing-options static route 10.1.1.1/32 passive Correct Answer: B

# **Question 90**

Which command will drop a matching packet and send out a notification message?

- A. set routing-options static route 10.1.1.1/32 no-retain
- B. set routing-options static route 10.1.1.1/32 discard
- C. set routing-options static route 10.1.1.1/32 reject
- D. set routing-options static route 10.1.1.1/32 no-install

Correct Answer: C

#### **Question 91**

Which command will show the best paths that are installed in the PFE?

- A. show route
- B. show route active-path
- C. show route private
- D. show route forwarding-table
- Correct Answer: D

Which command displays the egress interfaces selected on the PFE for destination prefixes? A. show route forwarding-table B. show route table C. show route table extensive D. show pfefwdd http://www.aoocom/practice-jn0-102-325.html<br>whow route<br>show route periods<br>above route chromating-table<br>above route comparing-table<br>period and the state of the state of the state of the state of the state of the state of<br>t

Correct Answer: A

# **Question 93**

Which route filter match type only matches prefixes greater than the defined prefix?

- A. exact
- B. upto
- C. longer
- D. orlonger

Correct Answer: C

# **Question 94**

In which hierarchy are routing policies defined?

- A. [edit policy-options]
- B. [edit routing-options]
- C. [edit forwarding-options]
- D. [edit protocols]
- Correct Answer: A

# **Question 95**

What are two default routing policies on Junos devices? (Choose two.)

A. The BGP import policy accepts all BGP routes.

- B. The BGP export policy rejects all active BGP routes.
- C. The OSPF import policy accepts all OSPF routes.
- D. The OSPF export policy accepts all active OSPF routes.

Correct Answer: AC

# Question 96

Which two statements are correct about firewall filters in the Junos OS? (Choose two.)

- A. Firewall filters are stateless.
- B. Firewall filters are used to control routing information that is exchanged between devices.
- C. Firewall filters are used to control traffic passing through the device.
- D. Firewall filters can only be applied to traffic entering the device.

Correct Answer: AC

# **Question 97**

Which two firewall filter actions will terminate the processing and evaluation of a packet? (Choose two.)

- A. permit
- B. accept
- C. deny
- D. discard

#### Correct Answer: BD

# **Question 98**

Which two statements are true regarding routing policy processing? (Choose two.) A. The Junos OS verifies the match criteria of each policy in order and performs the associated action when a match occurs. http://www.aoos.com/practice-jn0-102-325.html<br>metalline/we distance-induced metalline and the metalline and the metalline and the metalline and the metalline and the metalline of the metalline of the metalline of the meta

B. Policies are evaluated from right to left as displayed in the Junos OS configuration file.

C. Polices are evaluated based on the order in which they are applied to a routing protocol.

D. Policy processing stops once the last statement in the policy is evaluated.

Correct Answer: AC

# **Question 99**

What are three firewall filter terminating actions? (Choose three.)

A. accept

- B. log
- C. reject
- D. discard

E. drop

Correct Answer: ACD

# **Question 100**

Which command will apply a policy to redistribute static routes into OSPF?

A. set protocols ospf import static-routes

- B. set protocols ospf export static-routes
- C. set routing-options static defaults readvertise
- D. set routing-options static route 0.0.0.0/0 readvertise

Correct Answer: B

# **Question 101**

%Exhibit%[edit firewall family inet filter input-filter] user@router# show term my-policy { from { source-address {

151.43.62.0/24; }

- } then { count;
- } } term else { then { discard;
- } } %Exhibit%

Which two tasks are accomplished by the firewall filter shown in the exhibit? (Choose two.)

- A. Traffic matching the my-policy term will be counted and accepted.
- B. Traffic matching the my-policy term will be counted and discarded.
- C. Traffic not matching the my-policy term will be discarded.
- D. Traffic not matching the my-policy term will be accepted.

Correct Answer: AC

# **Question 102**

%Exhibit% [edit policy-options] user @router# show policy-statement my-policy { term 1 { from { route-filter 172.27.0.0/24 longer;

}

} then reject;  $\frac{1}{2}$  %Exhibit%

Which statement is correct about the policy shown in the exhibit?

A. All routes are accepted.

- B. All routes are rejected.
- C. A 172.27.0.0/24 route will be accepted.

D. A 172.27.0.0/16 route will be accepted.

Correct Answer: B

%Exhibit%policy-options { policy-statement example-pol { term 1 { from { protocol static; routefilter 10.1.0.0/16 exact;

} then { preference 6; accept;

} } term 2 {

}

from { protocol static; route-filter 10.1.1.0/24 longer;

} then { preference 7; accept;

} } term 3  $\{$  from  $\{$  protocol static; route-filter 10.1.0.0/16 upto /24;

} then { preference 8; accept;

 $\}$  term 4  $\{$  then accept;

}  $\}$  % Exhibit%

Referring to the exhibit, if the static route with prefix 10.1.1.0/24 is evaluated against the routing policy, which preference value will be set?

A. The preference will be 6.

B. The preference will be 7.

C. The preference will be 8.

D. The preference will be the default for static routes.

Correct Answer: C

# **Question 104**

%Exhibit%[edit policy-options] user@router# show policy-statement block-routes { term 1 { from { route-filter 172.27.0.0/24 longer;

} then reject;

} term 2 { then accept;

} }

%Exhibit%

You are asked to ensure that your device does not accept any prefixes within the 172.27.0.0/24 network.

You have applied the policy shown in the exhibit, but the 172.27.0.0/24 route is still present on your device.

Which configuration will resolve this problem?

A. [edit policy-options policy-statement block-routes] user@router# set term 1 from route-filter 172.27.0.0/24 orlonger

B. [edit policy-options policy-statement block-routes] user $@$ router# set term 1 from route-filter 172.27.0.0/24 upto /30

C. [edit policy-options policy-statement block-routes] user@router# set term 2 from route-filter 172.27.0.0/24 longer

D. [edit policy-options policy-statement block-routes] user@router# set term 2 from route-filter 172.27.0.0/24 orlonger http://www.aoow.com/practice-jn0-102-325.html<br>http://www.aoos.com/prisms-[policy-statement example-poli [ferm 1 {from [protocol static: route-fina-102-325.html http://www.aoos.com/practice-jn0-102-325.html and protocol st

Correct Answer: A

# **Question 105**

%Exhibit%[edit policy-options policy-statement my-policy] user@router# show term 1 { from { route-filter 192.168.0.0/16 orlonger;

} then accept;  $\%$  Exhibit%

G106 Referring to the exhibit, which three networks match the policy? (Choose three.)

A. 192.168.0.0/16

B. 192.168.0.0/15

C. 192.168.65.0/24

D. 192.167.0.0/17 E. 192.168.24.89/32 Correct Answer: ACE

## **Question 106**

%Exhibit%firewall { filter select-telnet { term 1 { from { source-address { 10.0.0.0/8; } } then log; } term 2 { from { protocoltcp; port telnet; } then { syslog; reject; } } term 3 { from { source-address { 10.1.1.1/32; } protocoltcp; port telnet; } then { sample; accept; } } } } %Exhibit% A Telnet session is initiated from host 10.1.1.1. What will happen when it is processed by the firewall filter shown in the exhibit? A. The packet will be accepted and logged. B. The packet will be discarded and logged. C. The packet will be rejected and a syslog message generated. D. The packet will be accepted and sampled. http://www.asoc.org/state.jn0-02-325.html<br>practice-journal (102-325-103)<br>192.165.169.html<br>methods and (filter sclenarios) (not takent)<br>com/produces-journal (filter sclenarios) (not takent)<br>com/produces-journal (0.02-325).

Correct Answer: A

## **Question 107**

%Exhibit%[edit policy-options policy-statement my-policy] user@router# show term 1 { from { route-filter 192.168.0.0/16 prefix-length-range /20-/24;

} then accept;  $\frac{1}{2}$ %Exhibit%

G108 Referring to the exhibit, which three networks match the policy? (Choose three.)

- A. 192.168.0.0/20
- B. 192.168.0.0/16
- C. 192.168.128.0/18
- D. 192.168.128.0/21
- E. 192.168.64.0/24
- Correct Answer: ADE

# **Question 108**

You have configured a firewall filter with a single term matching on packets with a source address in the 10.0.0.0/24 subnet. This term only includes the count action.

Which two statements are true about traffic evaluated by this firewall filter? (Choose two.)

- A. Packets outside the 10.0.0.0/24 subnet will be accepted.
- B. Packets outside the 10.0.0.0/24 subnet will be rejected.

C. Packets outside the 10.0.0.0/24 subnet will be counted.

D. Packets outside the 10.0.0.0/24 subnet will not be counted.

Correct Answer: BD

#### **Question 109**

You have configured a firewall filter with a single term matching on packets with a source address in the 10.0.0.0/24 subnet. This term only includes the count action.

Which two statements are true about traffic evaluated by this firewall filter? (Choose two.)

- A. Packets within the 10.0.0.0/24 subnet will be accepted.
- B. Packets within the 10.0.0.0/24 subnet will be rejected.
- C. Packets within the 10.0.0.0/24 subnet will be counted.

D. Packets within the 10.0.0.0/24 subnet will not be counted. Correct Answer: AC

#### **Question 110**

The IP address 192.168.100.1 belongs to which class of IP address space? A. Class A B. Class B C. Class C D. Class D Correct Answer: C

## **Question 111**

For the interface ge-1/2/3.4, what does the "ge" represent? A. Gigabit Ethernet B. SONET/SDH C. Aggregated Ethernet D. GRE Correct Answer: A

#### **Question 112**

Which word starts a command to add configuration on a Junos device?

- A. get
- B. set
- C. put
- D. show
- Correct Answer: B

#### **Question 113**

Which word starts the command to remove configuration elements on a Junos device?

- A. undo
- B. remove
- C. delete
- D. unset

Correct Answer: C

#### **Question 114**

After editing to your device's configuration, which command must you enter to activate the configuration changes? A. set B. copy candidate active C. apply-config D. commit Correct Answer: D http://www.aoos.com/practice-jn0-02-325.html the total com/produced.<br>
Practices-y and the 10.0.0.02-34 scheme will not be counted.<br>
need the first and the 102-325.4, what does the "ge" represent?<br>
Cluster-<br>
Cluster-scheme

#### **Question 115**

What is the decimal equivalent of 00000110? A. 2 B. 4  $C<sub>6</sub>$ D. 11 Correct Answer: C

#### **Question 116**

## Which CLI mode allows you to make configuration changes?

A. enable mode B. configuration mode C. operational mode D. active mode Correct Answer: B

## **Question 117**

Which command do you use to navigate to [edit interfaces]? A. cd interfaces B. dir edit interfaces C. edit interfaces D. interfaces Correct Answer: C

## **Question 118**

Which command will display the contents of the forwarding table? A. show route forwarding-table B. show forwarding C. show configuration D. show interfaces Correct Answer: A

## **Question 119**

Which operating system do Juniper Networks MX Series routers use? A. IOS B. MX-OS C. UNIX D. Junos OS Correct Answer: D

#### **Question 120**

Which command do you use to go from the shell prompt to the CLI prompt? A. run cli

B. cli

C. start cli

D. edit

Correct Answer: B

#### **Question 121**

Which account is used to access a Junos device in factory-default configuration? A. root B. admin C. juniper D. user Correct Answer: A http://www.aoo.com/practice-jn0-102-325.html<br>that the strained and consideration mode<br>com/production mode<br>com/production mode<br>com/production mode<br>entity and communations and<br>the strained do you use to mavigant to [edit int

#### **Question 122**

Which statement is true regarding the Junos OS?

A. Each process runs in its own protected memory space ensuring that one process cannot directly interfere with another.

B. Processes share memory space but use separate ASICs so that one process cannot directly interfere with another.

C. A central processor called the IP2 Chip dynamically assigns memory as process needs fluctuate.

D. The memory management daemon (mmd) is responsible for allocating new memory for processes as they request it.

Correct Answer: A

# **Question 123**

Which statement is true regarding the Junos OS?

A. The Junos kernel is based on the Solaris operating system.

B. The Junos kernel is based on the GNU Zebra operating system.

C. The Junos kernel is completely original and not based on any other operating system.

D. The Junos kernel is based on the FreeBSD UNIX operating system.

Correct Answer: D

# **Question 124**

Which statement is true regarding the Junos OS?

A. All platforms running the Junos OS use the same source code base.

B. All platforms running the Junos OS use the same PFE.

C. All platforms running the Junos OS use a hard drive to optimize syslog data storage.

D. All platforms running the Junos OS use a separate process with protected memory space for each routing protocol.

Correct Answer: A

# **Question 125**

Which statement is true regarding the Junos OS?

A. All platforms running the Junos OS have identical factory-default configurations.

B. All platforms running the Junos OS use the IP2 processor for longest-match lookup.

C. All platforms running the Junos OS use the same source code base.

D. All platforms running the Junos OS use FXP1 for communication between control and forwarding planes.

Correct Answer: C

# **Question 126**

What are two Junos processes? (Choose two.) A. OSPF SPF daemon (ospfd) B. SNMP daemon (snmpd) C. BGP daemon (bgpd) D. Routing protocols daemon (rpd) Correct Answer: BD here we compressed to the state of the state of the state of the state of the state of the state of the state of the state of the state of the state of the state of the state of the state of the state of the state of the s

# **Question 127**

On which operating system is the Junos OS based? A. ScreenOS B. Solaris C. FreeBSD D. HP-UX

Correct Answer: C

# **Question 128**

What is an advantage of multiple software processes running in the Junos OS?

A. Each process has its own protected memory space.

B. Each process is started manually by the user at boot.

C. All processes are dependent on each other.

D. Multiple processes allow each routing protocol to be independent. Correct Answer: A

#### **Question 129**

Which two statements are true regarding the role of the Routing Engine (RE)? (Choose two.) A. The RE controls and monitors the chassis.

B. The RE manages the Packet Forwarding Engine (PFE).

C. The RE receives a copy of the forwarding table from the forwarding plane.

D. The RE implements class of service (COS).

Correct Answer: AB

#### **Question 130**

Which statement is true regarding the Junos OS?

A. All platforms running the Junos OS separate the functions of learning and flooding.

B. All platforms running the Junos OS separate the functions of control and forwarding.

C. All platforms running the Junos OS separate the functions of routing and bridging.

D. All platforms running the Junos OS separate the functions of management and routing.

Correct Answer: B

#### **Question 131**

Which statement is true about the forwarding plane?

A. The forwarding plane is the intelligence of the platform.

B. The forwarding plane is based on an X86 architecture.

C. The forwarding plane maintains the routing tables, bridging table, and primary forwarding table. http://www.aoow.com/practice-jn0-102-325.html<br>Molthple proceeds allow each routing protocol to be independent.<br>Including the role of the commission are two regarding the role of the Routing Engine (FE)? (Choose two.)<br>The

D. The forwarding plane implements policers, stateless firewall filters, and class of service. Correct Answer: D

#### **Question 132**

Which statement is true regarding the forwarding plane?

A. The forwarding plane is contained within the Routing Engine (RE).

B. The forwarding plane processes and evaluates exception traffic.

C. The forwarding plane contains the Packet Forwarding Engine (PFE).

D. The forwarding plane is not present on all platforms running the Junos OS.

Correct Answer: C

#### **Question 133**

Which statement is true about the forwarding plane?

A. It uses ASICs for increased performance.

B. It is the intelligence of the platform.

C. It maintains the routing tables.

D. It is based on an x86 architecture.

Correct Answer: A

#### **Question 134**

By default, which character indicates the configuration mode prompt? A. #

 $B.$  $C_{\rm s}$  $D_{\infty}$ Correct Answer: A

#### **Question 135**

By default, which character indicates the UNIX shell prompt?

A. #  $B >$ C. \$  $D^{0}/_{0}$ Correct Answer: D

## **Question 136**

How do you ping from configuration mode? A. [edit interfaces] user@router# run ping 1.1.1.1 B. [edit interfaces] user@router# ping 1.1.1.1 C. [edit interfaces] user $@$ router# up ping 1.1.1.1 D. [edit interfaces] user@router# exit ping 1.1.1.1 Correct Answer: A http://www.aoowe.com/practice-jn0-102-325.html<br>  $\frac{1}{2}$ <br>  $\frac{1}{2}$ 

## **Question 137**

Which two commands will successfully create ping traffic? (Choose two.)

A. user@router# ping 10.10.10.1

B. user@router# run ping  $10.10.10.1$ 

C. user $@$ router> ping 10.10.10.1

D. user@router> request ping 10.10.10.1

Correct Answer: BC

#### **Question 138**

Which command is used to display all output at once?

A. show interfaces | all

- B. show interfaces | no-more
- C. show interfaces | hold

D. show interfaces | display-all

Correct Answer: B

# **Question 139**

Which CLI command is used to display output one page at a time?

A. user@router> show interfaces | no-more

- B. user $@$ router> show interfaces | trim
- C. user@router> show interfaces
- D. user@router> show interfaces | display

Correct Answer: C

#### **Question 140**

What information does the help reference command provide?

A. A brief description of commands and their default values

- B. The serial number and version number of the device used to open a support case with JTAC
- C. A list of all the active hardware alarms on the device

D. A display of the current configuration while in operational mode

Correct Answer: A

# **Question 141**

Which two statements apply when a user has entered private configuration mode by typing configure private? (Choose two.)

- A. All users have their own active configuration.
- B. All users have their own private candidate configuration.
- C. When a user commits, all nonconflicting changes made by all users are committed.

D. When a user commits, only the user's own changes are committed. Correct Answer: BD

#### **Question 142**

Using the command, user  $@$  router# load override latest.conf, where in the file system will the latest.conf be located?

A. /var/home/user/ B. /var/config/saved/ C. /var/tmp/ D. /config/ Correct Answer: A

#### **Question 143**

What does the command show | compare rollback 1 display?

A. the difference between the current candidate configuration and the candidate configuration from one commit ago

B. the difference between the current active configuration and the current candidate configuration C. the difference between the current active configuration and the active configuration from one commit ago http://www.aoow.com/practice-jn0-102-325.html<br>when a user-commist.only the user's own changes are commutted.<br>http://www.res. Answer com/hk-102-325.html http://www.aoowe.com/hk-102-3255.html http://www.aoowe.com/practice/j

D. the difference between the current candidate configuration and the archived configuration from one commit ago

Correct Answer: D

#### **Question 144**

How do you write the current candidate configuration to the permanent storage media?

- A. [edit] user@router# save /var/tmp/current.conf
- B. [edit] user@router# write /var/tmp/current.conf
- C. [edit] user@router# commit /var/tmp/current.conf
- D. [edit] user@router# dump /var/tmp/current.conf

Correct Answer: A

#### **Question 145**

Which J-Web tab do you use to add licenses to the device?

- A. "Configure"
- B. "Troubleshoot"
- C. "Monitor"
- D. "Maintain"

Correct Answer: D

#### **Question 146**

Which three functions are available under the "Maintain" tab of J-Web? (Choose three.)

- A. download and delete log files
- B. view real-time statistics of interfaces
- C. reboot the system
- D. view and add licenses
- E. edit security settings
- Correct Answer: ACD

#### **Question 147**

Which command is used to enable access to J-Web using HTTPS?

- A. set system remote-access profile https
- B. set services remote-access profile j-web-https
- C. set system services web-management https

D. set services web-management j-web-https Correct Answer: C

## **Question 148**

How can you verify that you have correctly configured SSH access to your Junos device?

- A. user@router# show system services
- B. user $@$ router> show configuration services
- C. user $@$ router# show configuration system services
- D. user@router# show system login

Correct Answer: A

# **Question 149**

What must be configured prior to the first commit after factory defaults are loaded?

- A. root authentication
- B. default gateway
- C. host name

D. management services

Correct Answer: A

# **Question 150**

Which two statements are true about the rescue configuration file? (Choose two.)

- A. It must include a root password.
- B. It is rollback file number 50, and you can recover it by issuing rollback 50.
- C. It is created by issuing request system configuration rescue save.
- D. It is updated automatically when you commit.

Correct Answer: AC

# **Question 151**

Which command will save the current active configuration as the rescue configuration?

- A. user@router# save | rescue
- B. user $@$ router> request system configuration rescue save
- C. user@router# save rescue configuration
- D. user $@$ router> file save rescue-configuration
- Correct Answer: B

# **Question 152**

- Which command will delete the current rescue configuration?
- A. user@router# system delete configuration rescue
- B. user $@$ router> request system configuration rescue delete
- C. user@router# delete rescue configuration
- D. user $@$ router> file delete rescue-configuration

Correct Answer: B

# **Question 153**

Which two statements are true about the primary address on an interface? (Choose two.)

A. It is the address used by default as the local address for broadcast and multicast packets sourced locally and sent out of the interface.

B. You use the primary address when you have multiple IP addresses belonging to the same subnet on the same interface.

C. It can be useful for selecting the local address used for packets sent out of unnumbered interfaces when multiple non-127 addresses are configured on the loopback interface. http://www.aoos.com/practice-jn0-02-325.html<br>/set are computed to the system of the system and the system of the system of the system set are computed to the system set are system set and the system set are system in the

D. By default, the primary address on an interface is selected as the numerically highest local address configured on the interface.

Correct Answer: AC

# **Question 154**

What are three physical interface properties? (Choose three.)

A. payload scrambling

B. virtual circuit identifier

C. FCS

D. link speed

E. IP address

Correct Answer: ACD

# **Question 155**

Which two commands may be used when configuring an IP address for a Gigabit Ethernet interface? (Choose two.)

A. set interfaces ge-0/0/0.0 address 10.1.1.1/24

B. set interfaces ge-0/0/0.0 family inet address 10.1.1.1/24

C. set interfaces ge-0/0/0 unit 0 family inet address 10.1.1.1/24

D. set interfaces ge-0/0/0 address 10.1.1.1/24

Correct Answer: BC

# **Question 156**

You accidentally configured interface so-0/0/0.0 with /32 instead of /30.

Which two solutions could you use to correct this configuration? (Choose two.)

A. [edit interfaces so-0/0/0.0] user@router# replace family inet address /32 with /30

B. [edit interfaces so-0/0/0.0] user@router# rename family inet address /32 to address /30

C. [edit] user@router# replace interface so-0/0/0.0 family inet address /32 with address /30

D. [edit interfaces so-0/0/0.0] user@router# delete family inet address user@router# set family inet address /30

Correct Answer: BD

# **Question 157**

Which three user authentication methods are supported by the Junos OS? (Choose three.) A. RADIUS

#### B. CHAP

- C. local user database
- D. TACACS+
- E. PAP

Correct Answer: ACD

# **Question 158**

Which user authentication method is supported by the Junos OS as a last resort alternative? A. TACACS+

- B. RADIUS
- C. local user database

D. enable password

Correct Answer: C

# **Question 159**

Which two external authentication methods are supported by the Junos OS for user authentication? (Choose two.) A. RADIUS ic is a complete the state of the state of the state of the state of the state of the state of the state of the state of the state of the state of the state of the state of the state of the state of the state of the state

- B. KERBEROS
- C. IPsec

D. TACACS+ Correct Answer: AD

#### **Question 160**

The authentication order configuration on your M120 includes the settings tacplus and radius (in that order), but does not include the password parameter. You attempt to log in to the device, but the network containing the authentication servers is currently down.

Which statement is true about your login attempt?

A. The login attempt is rejected.

B. The login attempt is automatically accepted after the authentication servers' timeout value is reached, since there are no other authentication methods available.

C. The M120 automatically tries authenticating locally on the device after the authentication servers' timeout value is reached.

D. The M120 automatically tries authenticating locally on the device before using external authentication.

Correct Answer: C

## **Question 161**

You have been asked to configure a login class that will permit its users to view and edit the configuration. The class should allow a user to view the entire configuration, but only to edit the interfaces, routing-options, and protocols hierarchies. http://www.occurrective-jn0-102-325.html<br>
http://www.aoo.com/practice-jn0-102-325.html here are also the setting the property of the substituted-value of the substituted-value of the substituted-value of the substituted-v

Which configuration accomplishes this login class?

A. permissions [view-configuration clear network view ]; allow-configuration "(interfaces) | (routing-options) | (policy-options) | (protocols)";

B. permissions [ view-configuration clear network view ]; allow-commands "(configure)";

C. permissions [ view-configuration clear network view ]; allow-commands "(configure)"; allowconfiguration "(interfaces) | (routing-options) | (protocols)";

D. permissions [ clear network view ]; allow-commands "(configure)"; allow-configuration "(interfaces) | (routing-options) | (protocols)";

Correct Answer: C

# **Question 162**

Which two login-class permissions could permit a user to view the system hierarchy of the active configuration? (Choose two.)

- A. system permission
- B. view-configuration permission
- C. network permission
- D. super-user permission
- Correct Answer: AB

# **Question 163**

Which login class permission will allow a user to use the telnet utility?

- A. network permission
- B. maintenance permission
- C. supervisor permission
- D. shell permission
- Correct Answer: A

# **Question 164**

Which two statements are true regarding trace options on Junos devices? (Choose two.)

- A. You can see the contents of the log file by entering the show log command.
- B. Trace options will send information to your screen automatically.
- C. Trace options are limited to one protocol at a time.

D. The file name and a set of flags may be specified when enabling traceoptions. Correct Answer: AD

#### **Question 165**

Which directory does the Junos OS use to store syslog information by default?

- A. /var/messages
- B. /var/syslog
- C. /var/tmp
- D. /var/log

Correct Answer: D

## **Question 166**

Which statement is true regarding syslog on Junos devices?

A. No logging is enabled by default.

- B. By default, the information is stored in a file named events.
- C. Only the message severity level must be configured.
- D. You can configure the router to send log messages to the console.

Correct Answer: D

# **Question 167**

What is the default SNMP permission level on Junos devices?

- A. read
- B. read-write
- C. read-only
- D. write
- Correct Answer: C

# **Question 168**

Which operational mode command can be used to synchronize the local system time with an NTP server? http://www.aoos.com/practice-jn0-102-325.html<br>com/practice-journalistice-journalistice-journalistice-journalistice-journalistice-journalistice-journalistice-journalistice-journalistice-journalistice-journalistice-journali

- A. set ntp time 64.32.129.3 B. set clock ntp 64.32.129.3
- C. set time 64.32.129.3
- D. set date ntp 64.32.129.3
- 
- Correct Answer: D

# **Question 169**

When configuring more than one archival site, which statement is true?

- A. The system will first attempt the transfer using the URL configured last.
- B. The system will transfer the configuration to each archival site.
- C. The system will not transfer to a secondary site unless the previous site fails.
- D. The system will transfer using secure copy protocol (SCP) before attempting FTP.

Correct Answer: C

# **Question 170**

When considering the default behavior of Junos platforms, which statement is true about archiving configurations?

A. A system log message is generated, confirming the transfer attempt.

- B. The destination filename format can be altered by configuration.
- C. The frequency the system archives the configuration cannot be changed.
- D. An archive log is created to track transfer attempts, both failed and successful. Correct Answer: A

You have been asked to configure your router to send link-related SNMP trap notifications to the network management system (NMS) located at address 172.16.17.1. http://www.aoo.com/practice-jn0-02-325.html<br>the strained by comparison of the strained by com/practice-jn0-102-3251.17.1<br>http://www.becaused.ao.com/practice-jn0-102-3251.17.1<br>http://www.aoo.com/practice-jn0-102-3251.17.1<br>

Which two commands are required? (Choose two.)

A. set snmp trap-group my-trap-group targets 172.16.17.1

B. set snmp targets 172.16.17.1

C. set snmp trap-group my-trap-group link-status

D. set snmp trap-group my-trap-group categories link

Correct Answer: AD

# **Question 172**

Which statement is true regarding the Network Time Protocol (NTP) on Junos devices?

A. MD5 authentication is supported by the Junos OS.

B. Server mode is not supported by the Junos OS.

C. The Junos OS can provide a primary time reference.

D. The Junos OS does not support the use of a boot server.

Correct Answer: A

# **Question 173**

A network administrator would like to view detailed interface status, properties, statistics, errors, and CoS packet counters.

Which operational command will display this information?

A. show interfaces extensive

- B. show interfaces
- C. show configuration interfaces

D. show interface status

Correct Answer: A

# **Question 174**

When using the monitor traffic command on Junos devices, which UNIX-based utility is accessed?

- A. snoop
- B. tcpdump
- C. monitor

D. tail

Correct Answer: B

# **Question 175**

Which command will allow you to quickly determine the administrative status of all interfaces on a Junos device?

A. show interfaces status

- B. show interfaces summary
- C. show interfaces terse
- D. show interfaces admin

Correct Answer: C

#### **Question 176**

A network administrator wants to verify the active alarms on interface so-0/0/0.0. Which command displays this information?

- A. show interfaces alarms
- B. show interfaces terse
- C. show alarms extensive
- D. show interfaces extensive

#### Correct Answer: D

#### **Question 177**

Your network administrator has asked you to view the real-time interface usage on ge-0/0/0. Which command would be used? A. monitor interface ge-0/0/0

- B. traceoptions interface ge-0/0/0
- C. debug interface ge-0/0/0
- D. monitor usage ge-0/0/0

Correct Answer: A

#### **Question 178**

Which operational command would you use to quickly verify the state of all interfaces'

- A. show interfaces terse
- B. show interfaces
- C. show configuration interfaces
- D. show interface status
- Correct Answer: A

## **Question 179**

Which command displays the amount of space available on the storage media?

- A. show chassis routing-engine
- B. show system file-storage
- C. file list
- D. show system storage
- Correct Answer: D

# **Question 180**

Which command do you use to display the messages seen during the last system boot?

- A. show system boot-messages
- B. show chassis messages
- C. show file system boot-messages
- D. show boot-log messages
- Correct Answer: A

# **Question 181**

Which command do you use to show active alarms? A. show hardware state B. show system alarms C. show chassis state D. show services alarms Correct Answer: B http://www.aoow.com/practice-jn0-102-325.html<br>http://www.assimple.org/wasters-journal would be used?<br>notice-marked and the method of the second of the second of the communal would be used?<br>the communal would be used?<br>the

# **Question 182**

Which command do you use as a valid way to view the PICs within a router as well as the PICs' serial numbers?

- A. show chassis hardware
- B. show chassis interfaces
- C. show chassis pic
- D. show chassis inventory
- Correct Answer: A

# **Question 183**

What is a valid option when using the ping command?

A. packet loss B. packet size C. CRC D. TCP port Correct Answer: B

#### **Question 184**

You issue the ping interface t1-1/1/0 bypass-routing count 1000 rapid command. Which statement is correct?

A. The count parameter creates a counter that you can view with the show firewall command.

B. The count parameter allows the router to count the number of pings for logging purposes.

C. The count parameter allows the router to pause for 1000 seconds before sending out a ping.

D. The count parameter allows the router to send out 1000 pings and then stop.

Correct Answer: D

## **Question 185**

You issue the ping interface t1-1/1/0 1.1.1.1 bypass-routing count 1000 rapid command. Which statement is correct?

A. The bypass-routing parameter is used to test the density on the T1 line.

B. The bypass-routing parameter cannot be used on a T1 interface.

C. The bypass-routing parameter allows you to ping a host through an interface that has no route through it.

D. The bypass-routing parameter allows you to ping a local WAN interface without generating any outbound traffic.

Correct Answer: C

# **Question 186**

You issue the command telnet interface ge-1/1/0 10.10.10.1 source 192.168.100.1 bypass-routing. Which statement is correct? http://www.ooc.com/practice-jn0-102-325.html http://www.aoo.com/practice-jn/2-3255.html http://www.aoo.com/practice-janguage.org/202-3255.html http://www.aoocensisted-janguage.org/202-3255.html http://www.aoocensisted-jan

A. The bypass-routing parameter is ignored when using private IP addressing.

- B. The telnet session will have the source IP address 10.10.10.1.
- C. The telnet session will connect to the neighboring device's interface ge-1/1/0.

D. Return traffic for the telnet session might not arrive at interface ge-1/1/0.

Correct Answer: D

# **Question 187**

Which command do you issue to upgrade the current software on Junos devices?

A. request system software replace

B. request system software install

C. request system software add

D. request system software upgrade

Correct Answer: C

# **Question 188**

Which two commands allow you to return to a previous version of software on the device? (Choose two.)

- A. request system software add
- B. request system software downgrade
- C. request system software replace
- D. request system software rollback

Correct Answer: AD

Which CLI command do you use to determine which files are cleanup candidates?

- A. request system storage cleanup candidates
- B. request system services storage candidates
- C. request system services candidate cleanup
- D. request system storage cleanup dry-run

Correct Answer: D

# **Question 190**

Which three steps are part of the root password recovery process? (Choose three.)

- A. Reboot the device.
- B. Run the recovery script.
- C. Reset the root password.
- D. Reset the user passwords.
- E. Load factory-default configuration.
- Correct Answer: ABC

# **Question 191**

During a password recovery, what is the next step after configuring the system to boot into singleuser mode? http://www.aoocom/practice-jn0-02-325.html<br>http://www.aoocom/practice-jn1-102-3255.html http://www.aoocom/practice-janguage-density-com/practice-janguage-density-com/practice-janguage-density-com/practice-janguage-density

A. Reset the root password.

- B. Press the space bar.
- C. Type recovery.
- D. Press the "Enter" key.

Correct Answer: C

# **Question 192**

# Which statement is true regarding the password-recovery process?

- A. You must have a console connection.
- B. You cannot set the console port to an insecure mode.
- C. You must press the Enter key so that you can boot into single-user mode.
- D. When prompted to enter the full pathname of the shell, you must press the Enter key.

Correct Answer: A

# **Question 193**

What is the role of route preference?

- A. It is used as a tiebreaker when the same prefix is available through multiple protocols.
- B. It is used to determine the preferred path to a given destination.
- C. It is used to select the best route between multiple equal-cost paths.
- D. It is used to select which routing table to use for forwarding.

Correct Answer: A

# **Question 194**

Which two statements are correct regarding default protocol preference values? (Choose two.)

- A. OSPF internal routes have a lower preference than static routes.
- B. Both direct and local routes have the same preference value.
- C. OSPF's preference value is lower than BGP.
- D. OSPF has a single preference value for both internal and external routes.
- Correct Answer: BC

# **Question 195**

What is the default route preference value for EBGP? A. 20

B. 100 C. 170 D. 200 Correct Answer: C

## **Question 196**

Which two statements are correct regarding default protocol preference values? (Choose two.) A. RIP is preferred over OSPF external routes.

- B. Direct, local, and static routes have the same preference value.
- C. OSPF's preference value is lower than BGP.
- D. OSPF has a single preference value for both internal and external routes.

Correct Answer: AC

## **Question 197**

What is the default protocol preference for OSPF internal routes?

A. 10

B. 15

C. 150

D. 160

Correct Answer: A

## **Question 198**

You are modifying the default route preference under the [edit protocols] hierarchy. In which two routing information sources can you change the default preference value? (Choose two.)

A. local

B. OSPF

C. direct

D. BGP

Correct Answer: BD

# **Question 199**

By default, if equal-cost paths exist for the same destination, which action will the router take? A. Drop half the traffic.

B. Make a copy of the traffic and send it to both destinations.

C. Load-balance traffic between the available paths.

D. Randomly select one of the available paths to send traffic.

Correct Answer: D

# **Question 200**

Which command will display only direct routes?

- A. show route
- B. show route inet.0 direct
- C. show ip route direct
- D. show route protocol direct
- Correct Answer: D

# **Question 201**

What are two reasons why a route might be hidden? (Choose two.) A. route preference B. routing loop C. invalid next hop D. routing policy Correct Answer: CD http://www.aoowe.com/practice-jn0-102-325.html<br>199<br>199<br>199<br>2001 The Valence-stop compared regarding definal protocol preference values/ (Choose two.)<br>2011 An order from the compare produce and the same produce of the same

When attempting to view the OSPF routes in the routing table, you issue the command show route table inet.3 but no OSPF routes are displayed. http://www.aoos.com/practice-jn0-02-325.html<br>htm alientary of the OSPP routies in the notiing table, you have the command show route<br>be included that the OSPP routies are located in the lended number.<br>The OSPF routies-are

What is the problem?

A. The OSPF routes are located in the inet4.0 routing table.

- B. The OSPF routes are located in the inet.0 routing table.
- C. The OSPF routes are located in the inet.2 routing table.
- D. The OSPF routes are located in the inet4.3 routing table.

Correct Answer: B

## **Question 203**

By default, what are three valid routing tables? (Choose three.)

- A inet 0
- B. inet4.0
- C. inet. 6
- D. inet $6.0$
- E. inet 3.

Correct Answer: ADE

# **Question 204**

Which two commands would you use to view OSPF routes? (Choose two.)

- A. show ip route ospf
- B. show ospf routes
- C. show route protocol ospf
- D. show route

Correct Answer: CD

# **Question 205**

Which statement is true about routing tables on a Junos device?

- A. They purge any routes not selected as active routes.
- B. They exist in two places: the Routing Engine and the Packet Forwarding Engine.
- C. They are exclusively designed to handle dynamic routing protocols.
- D. They populate the forwarding table.

Correct Answer: D

# **Question 206**

Which two statements are true about the forwarding table? (Choose two.)

A. The forwarding table lists each source protocol and preference for each destination.

- B. The forwarding table contains only active routes.
- C. The forwarding table is used to process transit packets.
- D. The forwarding table is stored in compact flash.

Correct Answer: BC

# **Question 207**

Which statement is true about the forwarding table?

- A. The forwarding table is stored in the control plane only.
- B. The forwarding table is stored in the control plane and in the forwarding plane.
- C. The forwarding table contains both active and inactive routes.
- D. The forwarding table can contain only a single next hop per destination.

Correct Answer: B

#### **Question 208**

Which statement is true about a routing table?

A. It contains routes learned dynamically only.

B. It finds the best path to each destination by using a modified shortest-path-first calculation.

C. It contains only active BGP routes.

D. It contains all accepted routes to all destinations.

Correct Answer: D

#### **Question 209**

Which statement is true about the routing table?

- A. The routing table exists in the control plane only.
- B. The routing table exists in the control plane and in the forwarding plane.
- C. The routing table contains both active and inactive routes.
- D. The routing table is stored on compact flash.

Correct Answer: A

#### **Question 210**

You have been asked to create a static route with a next hop that is not directly connected to the router. Which configuration parameter enables the static route to accomplish this scenario? http://www.ooc.com/production-journalistice-jndex-journalistice-jndex-journalistice-jndex-journalistice-jndex-journalistice-jndex-journalistice-jndex-journalistice-jndex-journalistice-jndex-journalistice-jndex-journalisti

A. resolve

B. indirect

C. next-hop

D. recursive

Correct Answer: A

## **Question 211**

You have been asked to configure your MX240 with a default route toward your upstream ISP at IP address 192.168.100.1.

Which command successfully completes this task?

A. user@router# set routing-options static route 0.0.0.0/0 next-hop 192.168.100.1

B. user@router# set routing-options default route 0.0.0.0/0 next-hop 192.168.100.1

C. user@router# set forwarding-options static route 0.0.0.0/0 next-hop 192.168.100.1

D. user@router# set protocols default route 0.0.0.0/0 next-hop 192.168.100.1

Correct Answer: A

# **Question 212**

Which protocol creates a complete database of the network topology prior to calculating the optimal route?

A. BGP

B. PIM

C. OSPF

D. RIP

Correct Answer: C

# **Question 213**

Which statement describes an advantage of dynamic routing?

A. Dynamic routing is typically more scalable when compared to static routing.

B. Unlike static routing, dynamic routing requires no initial user configuration.

C. Unlike static routing, dynamic routing provides redundant IP addresses for end-user devices.

D. Dynamic routing provides DNS services along with IP connectivity, whereas static routing does not.

Correct Answer: A

# **Question 214**

What is an advantage of dynamic routing?

A. Unlike static routing, dynamic routing provides redundant IP addresses for end-user devices.

B. Unlike static routing, dynamic routing requires no initial user configuration.

C. Dynamic routing can provide increased network availability when compared to static routing.

D. Dynamic routing provides DNS services along with IP connectivity; static routing does not. Correct Answer: C

# **Question 215**

Which statement describes an advantage of dynamic routing?

A. Dynamic routing provides redundant IP addresses for end-user devices, unlike static routing.

B. Dynamic routing requires no initial user configuration, unlike static routing.

C. Dynamic routing provides DNS services along with IP connectivity; static routing does not.

D. Dynamic routing typically requires less time to implement than static routing in a large network.

Correct Answer: D

# **Question 216**

You have a network containing 120 routers. You must establish and maintain connectivity between the loopback interfaces of all routers. Because of the critical services using the network, you need redundancy and fast failover. http://www.aoo.com/practice-jn/2-325.html http://www.aoo.com/practice-jn/2-3255.html has the computation of the state continue that the computation of the state continue of the state continue of the properties of the compu

Which routing protocol should you use in this scenario?

- A. OSPF
- B. RIP
- C. BGP
- D. static
- Correct Answer: A

# **Question 217**

What are three examples of dynamic IGPs? (Choose three.)

- A. OSPF
- B. BGP
- C. IS-IS
- D. PIM
- E. RIP
- Correct Answer: ACE

# **Question 218**

Which three statements are true about terms in a policy? (Choose three.)

- A. The order of the terms in a policy is irrelevant.
- B. The action is specified in a then statement.
- C. Terms are optional in a policy.
- D. The match condition can be identified with a from statement.
- E. A from statement is mandatory in a term.

Correct Answer: BCD

# **Question 219**

Which two statements are true about terms in a routing policy? (Choose two.)

A. A routing policy cannot have more than one term.

B. If a term does not contain a from statement, all routes match.

- C. If a term does not contain a from statement, the Junos OS will not commit.
- D. A then statement is not mandatory in a term.

Correct Answer: BD

Which statement is true about terms in a policy?

A. A single term can be applied to a protocol or interface, independent of the policy.

B. Once configured, terms within a policy cannot be reordered.

- C. The name of a term is limited to five characters.
- D. A from statement is optional in a term.

Correct Answer: D

# **Question 221**

What is the default import routing policy for OSPF?

A. Accept all OSPF routes and install them into the inet.3 routing table.

B. Accept all OSPF routes and install them into the inet7.0 routing table.

C. Accept all OSPF routes and install them into the inet4.0 routing table.

D. Accept all OSPF routes and install them into the inet.0 routing table. Correct Answer: D

# **Question 222**

By default, which two statements are true about export routing policies? (Choose two.)

- A. Export policies can evaluate only active routes.
- B. Export policies can evaluate all routes.
- C. Export policies can be applied to the forwarding table.
- D. Export policies can be applied directly to interfaces

Correct Answer: AC

# **Question 223**

What is the default export routing policy for EBGP?

- A. Accept all active BGP routes.
- B. Accept all BGP routes.
- C. Accept no routes.
- D. Accept all active IGP routes.

Correct Answer: A

# **Question 224**

You have received a default route through BGP from your ISP and you want to redistribute it into OSPF. Which method will accomplish this? http://www.aoo.com/practice-jn0-102-325.html http://www.asoo.com/practice-jn0-102-3255.html here are not increase to a model the state and the state of the state of the state of the state of the state of the state of the

- A. Apply an export policy to OSPF that exports the default route.
- B. Apply an import policy to OSPF that imports the default route.
- C. Apply the default-network command to OSPF.
- D. Apply the redistribute-igp command to BGP.

Correct Answer: A

# **Question 225**

There are three static routes in the routing table that need to be announced to your OSPF peers. Which method is used to accomplish this?

- A. Apply an import policy to OSPF that injects the static routes into OSPF.
- B. Apply an import policy to the static routes that injects the static routes into OSPF.
- C. Apply an export policy to the static routes that injects the static routes into OSPF.
- D. Apply an export policy to OSPF that injects the static routes into OSPF.

Correct Answer: D

# **Question 226**

What is the default export routing policy for RIP? A. Accept all local routes.

B. Accept all RIP routes. C. Accept no routes. D. Accept all direct routes. Correct Answer: C

#### **Question 227**

What is a route filter? A. a list of prefixes that can be configured in a policy B. a single prefix that is configured separately, and can be referenced in a policy C. a list of prefixes that is configured separately and can be referenced in a policy D. a single prefix that can be configured within a policy Correct Answer: C here we compute the matrix of the state of the state of the state of Accordinates and the state of the state of the state of the state of the state of the state of the state of the state of the state of the state of the s

#### **Question 228**

What are two valid actions for a routing policy? (Choose two.) A. discard B. next policy C. accept D. ignore Correct Answer: BC

#### **Question 229**

What are two valid match criteria for a routing policy? (Choose two.)

- A. OSPF area ID
- B. prefix list
- C. port
- D. time-to-live (TTL)

Correct Answer: AB

#### **Question 230**

What are three valid match criteria in a firewall filter applied to a Layer 3 interface? (Choose three.)

- A. IP address
- B. MAC address
- C. protocol
- D. port
- E. session ID

Correct Answer: ACD

#### **Question 231**

A packet is evaluated against three user-defined terms within a firewall filter and no match is found.

What correctly describes the action the firewall filter will take for this packet?

A. The filter will permit the packet and take no additional action.

B. The filter will reject the packet and send an ICMP message back to the sender.

C. The filter will discard the packet and take no additional action.

D. The filter will permit the packet and write a log entry to the firewall log. Correct Answer: C

#### **Question 232**

What are three terminating actions for firewall filters? (Choose three.) A. reject B. drop

C. permit D. accept E. discard Correct Answer: ADE

## **Question 233**

Which two can be used to create and apply an export policy that advertises static routes to RIP neighbors? (Choose two.)

- A. set protocols rip export demo
- B. edit policy-options policy-statement demo set term 1 from protocol static set term 1 then accept C. edit policy-options policy-statement demo set term 1 from protocol static accept
- D. set protocols rip group internal export demo

Correct Answer: BD

## **Question 234**

Which configuration causes RIP-learned routes to be advertised to other RIP neighbors? A. set protocol rip no-passive

B. top edit policy-options policy-statement demo set term 1 from protocol rip set term 1 then accept top set protocols rip group internal export demo

C. set protocols rip advertise in-out

D. top edit policy-options policy-statement demo set term 1 from active routes set term 1 then accept top set protocols rip group internal export demo http://www.ocom/practice-jn0-02-325.html<br>practice-y-wave-on-practice-jn0-102-325.html http://www.assetter/increases/section 202-325.html http://www.assette-journal and the state of the state of the state of the state of t

Correct Answer: B

## **Question 235**

You need to control SSH, HTTP, and Telnet access to an MX240 router through any interface.

You have decided to use a firewall filter.

How should you apply the firewall filter?

A. as an outbound filter on interface fxp0

- B. as an outbound filter on interface lo0
- C. as an inbound filter on interface fxp0
- D. as an inbound filter on interface lo0

Correct Answer: D

# **Question 236**

What are three benefits of class of service? (Choose three.)

- A. It can make a slow network faster.
- B. It can prioritize latency-sensitive traffic.
- C. It can eliminate congestion.
- D. It can control congestion.

E. It can allocate bandwidth for different classes of traffic.

Correct Answer: BDE

# **Question 237**

Random early detection (RED) is associated with which class of service component? A. classification

- 
- B. policing
- C. queuing

D. scheduling

Correct Answer: D

# **Question 238**

Which class-of-service component allows you to define the bandwidth allocated to different traffic

types? A. classification B. rewrite marking C. scheduling D. queuing Correct Answer: C

#### **Question 239**

What are two purposes of a forwarding class? (Choose two.) A. to identify traffic that should be dropped B. to classify traffic C. to identify traffic that should receive common treatment D. to assign traffic to output queues Correct Answer: CD

#### **Question 240**

What represents the binary equivalence of 207? A. 11001111 B. 11101011 C. 11010111 D. 11010101 Correct Answer: A

#### **Question 241**

What represents the binary equivalence of 96? A. 11010100 B. 01100000 C. 11010000 D. 11101010 Correct Answer: B

#### **Question 242**

What represents the decimal equivalence of 01101110? A. 90 B. 96 C. 110 D. 118 Correct Answer: C http://www.aoos.com/practice-jn0-102-325.html<br>
energy<br>
energy<br>
energy<br>
energy<br>
energy<br>
energy<br>
energy<br>
parameters-com-process of a forwarding class? (Choose two.)<br>
not inclusive functions and a substrate distribution of a

# **Question 243**

What represents the decimal equivalence of 11100101? A. 5 B. 93 C. 177 D. 229 Correct Answer: D

# **Question 244**

What represents the decimal equivalence of 11100111? A. 195 B. 223 C. 230 D. 231

## Correct Answer: D

## **Question 245**

What represents the binary equivalence of 148? A. 10010110 B. 11010010 C. 10011100 D. 10010100 Correct Answer: D

# **Question 246**

What is the decimal equivalent of 10101010? A. 182 B. 180 C. 172 D. 170 Correct Answer: D http://www.aoowe.com/practice-jn0-102-3255.html http://www.aoowe.com/practice-jn0-102-3255.html http://www.aoowe.com

# **Question 247**

What is a valid multicast MAC address? A. 00:90:69:9f:ea:46 B. ff:ff:ff:ff:ff:ff C. 01:00:5e:28:12:95 D. 99:99:99:99:99:99 Correct Answer: C

# **Question 248**

Which two statements are true regarding an Ethernet collision domain? (Choose two.) A. If a switch is used, the collision domain is limited to each device and the switch.

- B. If a hub is used, the collision domain is limited to each device and the hub.
- C. If a hub is used, the collision domain includes all devices connected to the hub.

D. If a switch is used, the collision domain includes all devices connected to the switch. Correct Answer: AC

#### **Question 249**

Two devices on an Ethernet segment sent frames at the same time causing a collision. Which two statements are true? (Choose two.)

A. Both devices stop transmitting, wait a random period of time, verify the wire is idle, and retransmit.

B. The device with the lowest MAC address is permitted to retransmit first.

C. The device with the lowest MAC address sends a jam signal to notify all other devices of the collision.

D. Both devices send a jam signal to notify all other devices of the collision. Correct Answer: AD

# **Question 250**

Which statement is true regarding an Ethernet collision domain?

A. If a router is used, the collision domain includes all devices connected to the router.

B. If a hub is used, the collision domain is limited to each device and the hub.

C. If a switch is used, the collision domain is limited to each device and the switch.

D. If a bridge is used, the collision domain includes all devices connected to the bridge. Correct Answer: C

What is the purpose of a network mask?

A. It is used to identify the maximum hop count of a subnetwork.

B. It is used to identify an IP address as either private or public.

C. It is used to identify the network to which an IP address belongs.

D. It is used to identify the total number of bits present in an IP address.

Correct Answer: C

# **Question 252**

What is the purpose of a network mask?

A. It is used in conjunction with the wildcard mask to determine the number of hosts on a network.

B. It is used to define which parts of the IP address are allocated to host addresses and network prefixes. http://www.aoo.com/activite-jn0-102-325.html<br>http://www.aoo.com/activite-jn/maximals.html http://www.aoo.com/activite-<br>http://www.aoo.com/active-jn/maximals.html http://www.aoo.com/practice-jn/maximals.html http://www.aoo

C. It is used to hide subnets from external networks by masking the subnets with NAT.

D. It is used to differentiate a network as a classful network or a classless network. Correct Answer: B

# **Question 253**

Which two statements are true of a network mask? (Choose two.)

A. A subnet mask specifies the portion of an IP address that is in a binary format.

B. A subnet mask specifies the portion of an IP address that is in a decimal format.

C. A subnet mask specifies the portion of an IP address that represents a network prefix.

D. A subnet mask specifies the portion of an IP address that represents network hosts.

Correct Answer: CD

# **Question 254**

Which two characteristics describe the UDP protocol? (Choose two.)

- A. limited error checking
- B. defined timers
- C. no recovery mechanisms
- D. three-way handshake

Correct Answer: AC

# **Question 255**

You have been asked to develop an application that uses only connection-oriented protocols. Which two protocols can you use? (Choose two.)

A. PPP

B. UDP

C. TCP

D. ICMP

Correct Answer: AC

# **Question 256**

Which three protocols use UDP as a transport protocol by default? (Choose three.)

A. HTTP

B. TFTP

C. DNS

D. SNMP

E. SMTP

Correct Answer: BCD

# **Question 257**

Which two protocols use UDP as a transport protocol by default? (Choose two.)

A. Telnet B. ICMP C. DHCP D. RIP Correct Answer: CD

## **Question 258**

Which network mask is the equivalent of 255.255.248.0? A. /20 B. /21 C. /22 D. /23 Correct Answer: B

## **Question 259**

You have been assigned the /24 network and need to segment it into at least 60 subnets. Which network mask meets this requirement?

A. /27 B. /28 C. /29

D. /30

Correct Answer: D

## **Question 260**

You must segment your internal /24 network into a minimum of 12 subnets, each containing a minimum of 12 hosts.

Which network mask do you use?

- A $/26$
- B. /27
- C. /28
- D. /29

Correct Answer: C

# **Question 261**

What are the usable hosts on the .128.0/19 network? A. .128.1 through .143.254 B. .128.128 through .134.254 C. .128.0 through .134.254 D. .128.1 through .159.254 Correct Answer: D

# **Question 262**

You have been allocated a /22 network. How many usable hosts are available? A. 510 B. 512 C. 1022 D. 1024 Correct Answer: C http://www.aoo.com/practice-jn0-102-325.html<br>
http://www.aoo.com/practice-jn0-102-325.html http://www.aoo.com/professions.<br>
Hence the state of the state of the state of 255.255.248.09<br>
Hence Americans and the state of 255

# **Question 263**

You have been asked to use a 23-bit network mask to segment the network block 209.18.12.0. How many usable host addresses will there be per subnet?

A. 510 B. 1022 C. 2046 D. 8190 Correct Answer: A

# **Question 264**

#### %Exhibit%

user@router# run show interfaces terse Interface Admin Link Proto Local fe-0/0/0 up up fe-0/0/0.0 up upinet 10.0.39.2/24 iso mpls fe-0/0/1 up up fe-0/0/1.0 up upinet 10.0.18.2/24 fe-0/0/1.5 down up inet  $10.0.19.2/24$  %Exhibit%

An administrator is unable to ping any address on the 10.0.19.0/24 subnet. To identify the problem, the administrator uses the command shown in the exhibit.

Which step should be taken to solve the problem?

A. Check the physical cable.

B. Issue the command activate interfaces fe-0/0/1.5 .

C. Issue the command delete interfaces fe-0/0/1.5 disable.

D. Reconfigure the IP address.

Correct Answer: C

# **Question 265**

## %Exhibit%

interfaces { ge-0/0/8 { unit 0 { family inet { address 192.168.1.1/24;

} }

} ge-0/0/9 { unit 0 { family inet { address 192.168.10.1/24;

} }

} } %Exhibit%Referring to the exhibit, which command would you use to add an additional address to the ge-0/0/9.0 interface?

A. [edit interfaces ge-0/0/9 unit 0] user@router# set family inet address /24

B. [edit interfaces ge-0/0/9 unit 0] user@router# set family inet secondary-address /24

C. [edit interfaces ge-0/0/9 unit 0] user@router# set family inet address /24 secondary

D. [edit interfaces ge-0/0/9 unit 0] user@router# set family inet address-secondary /24 Correct Answer: A

# **Question 266**

%Exhibit%

[editsnmp] user@router# show communityCommunityA { authorization read-only; clients { 192.168.1.0/28;

} } trap-groupgroupA { categories { link;

} targets { 192.168.100.1; 192.168.200.1;

 $\}$   $\%$ Exhibit%

Referring to the exhibit, what is the purpose of the targets section of the configuration? A. It defines which devices will be sending traps.

B. It specifies where to send traps.

C. It defines the IP addresses of management systems that can access the device.

D. It specifies which devices can be polled for SNMP data.

Correct Answer: B

# **Question 267**

%Exhibit% traceroute to 10.1.15.2 (10.1.15.2), 30 hops max, 40 byte packets a. 1 10.1.36.1 (10.1.36.1) 0.651 ms 7.834 ms 0.506 ms b. 2 10.1.23.1 (10.1.23.1) 0.5 ms 0.5 ms http://www.aoowe.com/practice-jn0-102-324-bitsin-<br>http://www.aoowe.com/practice-jn0-102-3245-html http://www.aoowe.com/practice-jamaximum-practice-jamaximum-practice-jamaximum-practice-def-jamaximum-practice-jamaximum-pra

#### $0.5 \text{ ms } 3$  \* \* \* 4 \* \* \* %Exhibit%

Referring to the exhibit, which statement is correct?

A. The packets have exceeded the time-to-live value.

- B. There is a loop.
- C. The asterisks indicate a response time out.
- D. The asterisks indicate that the traceroute is completed. Correct Answer: C

# **Question 268**

%Exhibit% user@router# run show route /24 inet.0: 142 destinations, 142 routes (141 active, 0 holddown, 1 hidden)  $+$  = Active Route,  $-$  = Last Active,  $*$  = Both /24 \*[OSPF/10] 04:10:20 >to 172.25.213.11 via ge-1/0/1.0 to 172.25.213.23 via ge-1/0/2.0 % Exhibit% In the exhibit, what does the  $(>)$  symbol indicate? A. There is a software issue with ge-1/0/1.0 interface. B. There is a hardware issue with ge-1/0/1.0 interface. C. The next hop of 172.25.213.11 is selected. D. The next hop of 172.25.213.11 is not resolvable. Correct Answer: C **Question 269** %Exhibit%%Exhibit% http://www.aoowe.com/practice-jn/machines-janguage.org/web/2-4<br>http://www.aoocemetice-jnne-janguage.org/web/assetter-in-janguage.org/web/2-4<br>The practice-in-practice-jum-section entity of the state of the state of the sta

You have been asked to establish reachability between Router 1's and Router 2's loopback addresses as shown in the exhibit.

Which two steps will accomplish this task? (Choose two.)

A. Create a static route on Router 1 to 172.17.28.1 with a next hop of 10.10.10.2.

B. Create a static route on Router 1 to 172.17.28.1 with a next hop of 10.10.10.1.

C. Create a static route on Router 2 to 172.17.25.1 with a next hop of 10.10.10.1.

D. Create a static route on Router 1 to 172.17.25.1 with a next hop of 10.10.10.2. Correct Answer: AC

# **Question 270**

%Exhibit%[edit routing-options] user@router# show static { defaults { metric 10; preference 10; } route 10.10.10.0/24 { next-hop 192.168.100.1; qualified-next-hop 192.168.200.1; preference 6; } metric 8;

# } } %Exhibit%

Given the configuration shown in the exhibit, which statement is correct about traffic matching the route 10.10.10.0/24?

A. It will be forwarded to 192.168.100.1 using a metric of 10.

B. It will be forwarded to 192.168.100.1 using a metric of 8.

C. It will be forwarded to 192.168.200.1 using a metric of 8.

D. It will be forwarded to 192.168.200.1 using a metric of 10.

Correct Answer: C

# **Question 271**

%Exhibit%

user $@$ router> show route

inet.0: 9 destinations, 9 routes (9 active, 0 holddown, 0 hidden)

 $+$  = Active Route,  $-$  = Last Active,  $*$  = Both

10.10.10.91/32 \*[Direct/0] 00:09:40 >via lo0.0 10.10.10.92/32 \*[OSPF/10] 00:01:50, metric 1 >to 172.16.1.2 via ge-0/0/2.0 100.100.1.0/24 \*[Static/5] 00:01:50

Reject 172.16.1.0/24 \*[Direct/0] 00:06:09 >via ge-0/0/2.0 172.16.1.1/32 \*[Local/0] 00:06:09 Local via ge-0/0/2.0 192.168.0.0/16 \*[Aggregate/130] 00:00:06

Reject 192.168.0.0/17 \*[Aggregate/130] 00:00:06 >to 172.16.1.2 via ge-0/0/2.0 192.168.50.0/24 \* [Static/5] 00:00:06 >to 172.16.1.2 via ge-0/0/2.0 192.168.51.0/24 \*[Static/5] 00:00:06 >to 172.16.1.2 via ge-0/0/2.0

user@router> show configuration policy-options policy-statement demo { term 1 { from { routefilter 192.168.0.0/16 longer accept;

 $\{$  then reject;  $\}$   $\}$ 

user@router> show configuration protocols ospf export demo; area  $0.0.0.0\beta$  interface

ge-0/0/2.0; } %Exhibit%

Given the configuration and routing table shown in the exhibit, which routes will be advertised to OSPF neighbors because of the demo policy?

A. 192.168.0.0/16 only

B. 192.168.0.0/17 only

C. 192.168.50.0/24 and 192.168.51.0/24

D. 192.168.0.0/17, 192.168.50.0/24, and 192.168.51.0/24 Correct Answer: D

# **Question 272**

%Exhibit% user $@$ router> show route

inet.0: 9 destinations, 9 routes (9 active, 0 holddown, 0 hidden)

 $+$  = Active Route,  $-$  = Last Active,  $*$  = Both

10.10.10.91/32 \*[Direct/0] 00:09:40 >via lo0.0 10.10.10.92/32 \*[OSPF/10] 00:01:50, metric 1 >to 172.16.1.2 via ge-0/0/2.0 100.100.1.0/24 \*[Static/5] 00:01:50

Reject 172.16.1.0/24 \*[Direct/0] 00:06:09 >via ge-0/0/2.0 172.16.1.1/32 \*[Local/0] 00:06:09 Local via ge-0/0/2.0 192.168.0.0/16 \*[Aggregate/130] 00:00:06

Reject 192.168.0.0/17 \*[Aggregate/130] 00:00:06 >to 172.16.1.2 via ge-0/0/2.0 192.168.50.0/24 \* [Static/5] 00:00:06 >to 172.16.1.2 via ge-0/0/2.0 192.168.51.0/24 \*[Static/5] 00:00:06 >to 172.16.1.2 via ge-0/0/2.0 http://www.aooceristice-jou-bat-histopheric show-com/practice-jou-bat-histopheric stress<br>
with be forwarded to 192.168.160.1 using a metric of 8.<br>
the United-properties-jou-bat-histopheric of 10.<br>
the metric of the metric

user@router> show configuration policy-options policy-statement demo { term 1 { from { protocol static; route-filter 192.168.0.0/16 orlonger accept;

} then accept;  $\}$  }

user@router> show configuration protocols ospf export demo; area  $0.0.0.0\$  { interface ge- $0/0/2.0$ ; } %Exhibit%

Given the configuration and routing table shown in the exhibit, which routes will be advertised to OSPF neighbors because of the demo policy?

A. 192.168.0.0/16 only B. 192.168.50.0/24 only C. 192.168.50.0/24 and 192.168.51.0/24 D. 192.168.0.0/17, 192.168.50.0/24, and 192.168.51.0/24 Correct Answer: C

## **Question 273**

%Exhibit% user@router> show configuration firewall familyinet { filter demo { term example { from { source-address { 100.100.100.0/24; } destination-address { 200.200.200.0/24; } } then { reject; } } term testing { from { source-address { 10.10.10.0/28; } destination-address { 200.200.200.0/24; } } then sample; } term results { from { address { 200.200.200.0/24; } } then accept; } term final { thenpolicer LAPD; } } } %Exhibit% Given the configuration shown in the exhibit, what will happen to traffic from source 10.10.10.25 destined to 200.200.200.1? A. The traffic will be rejected. B. The traffic will be dropped. C. The traffic will be forwarded. D. The traffic will be policed. Correct Answer: C **Question 274** %Exhibit% user@router> show route inet.0: 9 destinations, 9 routes (9 active, 0 holddown, 0 hidden)  $+=$  Active Route,  $=$  Last Active,  $*$  = Both 10.10.10.91/32 \*[Direct/0] 00:09:40 >via lo0.0 10.10.10.92/32 \*[OSPF/10] 00:01:50, metric 1 >to 172.16.1.2 via ge-0/0/2.0 100.100.1.0/24 \*[Static/5] 00:01:50 Reject 172.16.1.0/24 \*[Direct/0] 00:06:09 >via ge-0/0/2.0 172.16.1.1/32 \*[Local/0] 00:06:09 Local via ge-0/0/2.0 192.168.0.0/16 \*[Aggregate/130] 00:00:06 Reject 192.168.0.0/17 \*[Aggregate/130] 00:00:06 >to 172.16.1.2 via ge-0/0/2.0 192.168.50.0/24 \* [Static/5] 00:00:06 >to 172.16.1.2 via ge-0/0/2.0 192.168.51.0/24 \*[Static/5] 00:00:06 >to 172.16.1.2 via ge-0/0/2.0 user@router> show configuration policy-options policy-statement demo { term 1 { from { protocol aggregate; route-filter 192.168.0.0/16 longer; } then accept;  $\}$  } user@router> show configuration protocols ospf export demo; area  $0.0.0.0\$  { interface ge-0/0/2.0; } %Exhibit% Given the configuration and routing table shown in the exhibit, which routes will be advertised to OSPF neighbors because of the demo policy? A. 192.168.0.0/16 only B. 192.168.0.0/17 only C. 192.168.0.0/16 and 192.168.0.0/17 D. 192.168.0.0/17, 192.168.50.0/24, and 192.168.51.0/24 Correct Answer: B http://www.aoowe.com/2021-122-325.html http://www.aoowe.com/practice-jn/2021-3255.html 192-102-325.html http://www.aoowe.com/practice-journal practice-jn0-102-325.html http://www.aoowe.com/practice-journal methods in the

%Exhibit%

[edit policy-options] user@router# show policy-statementpolicyABC { term A { from { protocol rip; route-filter 192.168.1.0/24 longer;

 $\{$  then accept;  $\}$ 

[edit protocols ospf] user@router# show exportpolicyABC; area 0.0.0.0 { interface ge-0/0/0.0; interface lo0.0; } %Exhibit%

Referring to the exhibit, which two statements are true? (Choose two.)

A. The route 192.168.1.0/25 is accepted.

B. The route 192.168.2.0/24 is accepted.

C. OSPF routes will be exported into RIP.

D. RIP routes will be exported into OSPF.

Correct Answer: AD

# **Question 276**

%Exhibit%[edit interfaces] user@router# show ... lo0 { unit  $0 \nvert 0 \nvert$ familyinet {

filter {

input protect-loopback; } address 192.168.100.1/32; }

}

} %Exhibit%

Given the configuration shown in the exhibit, what is the function of the protect-loopback filter?

A. to protect the Routing Engine

B. to protect all interfaces on the device

- C. to protect the Packet Forwarding Engine
- D. to protect the management interface

Correct Answer: A

# **Question 277**

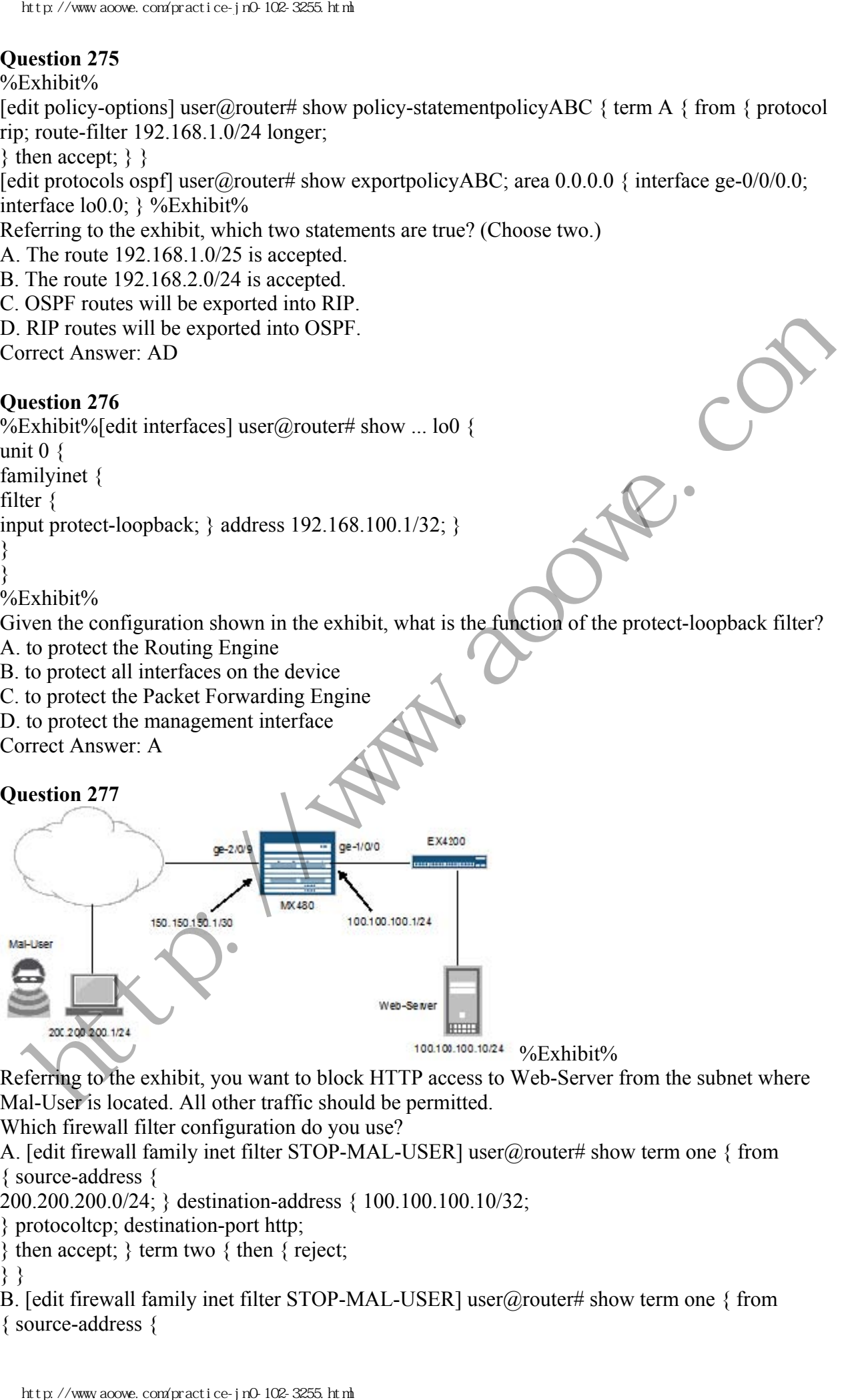

Referring to the exhibit, you want to block HTTP access to Web-Server from the subnet where Mal-User is located. All other traffic should be permitted.

Which firewall filter configuration do you use?

A. [edit firewall family inet filter STOP-MAL-USER] user@router# show term one { from { source-address {

200.200.200.0/24; } destination-address { 100.100.100.10/32;

} protocoltcp; destination-port http;

} then accept;  $\}$  term two  $\}$  then  $\}$  reject;

} }

B. [edit firewall family inet filter STOP-MAL-USER] user@router# show term one { from

{ source-address {

100.100.100.0/24; } destination-address { 200.200.200.1/32; } protocoltcp; destination-port http; } then accept; } term two { then { reject; } } C. [edit firewall family inet filter STOP-MAL-USER] user@router# show term one { from { source-address { 100.100.100.0/24; } destination-address { 200.200.200.1/32; } protocoltcp; destination-port http; } then reject; } term two { then { accept; } } D. [edit firewall family inet filter STOP-MAL-USER] user@router# show term one { from { source-address { 200.200.200.0/24; } destination-address { 100.100.100.10/32; } protocoltcp; destination-port http; } then reject; } term two  $\{$  then  $\{$  accept; } } Correct Answer: D **Question 278** http://www.aoowe.com/practice-jndn/index.html inter-group (the properties of the material properties of the material properties of the material properties of the material properties of the material properties of the mater

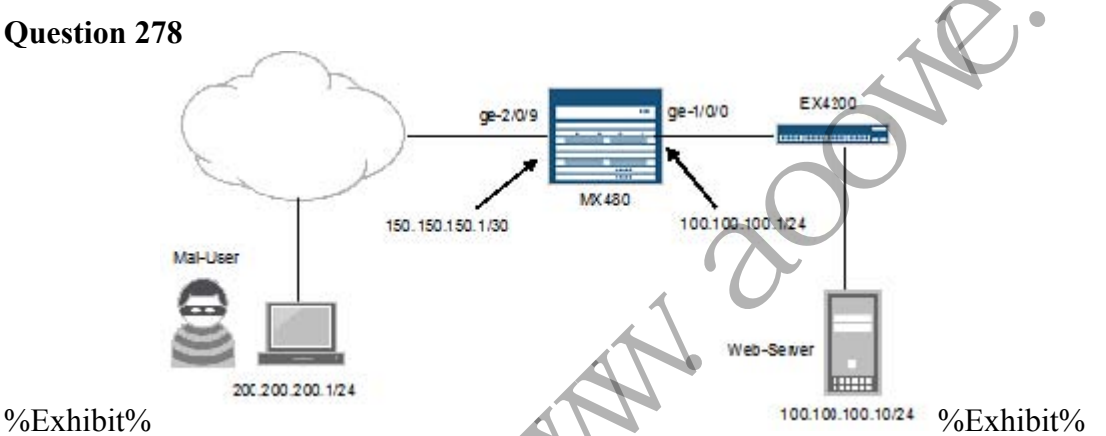

Referring to the exhibit, you are asked to rate-limit traffic from Web-Server to the subnet where Mal-User is located. All other traffic should be permitted.

Which firewall filter configuration do you use?

A. [edit firewall] user@router# show policer LIMIT-MAL-USER { if-exceeding { bandwidthlimit 400k; burst-size-limit 100k;

} then discard; } familyinet { filter STOP-MAL-USER { term one { from { source-address { 100.100.100.10/32; } destination-address { 200.200.200.0/24; } } thenpolicer LIMIT-MAL-USER;

} term two { then accept;

} } }

B. [edit firewall] user@router# show policer LIMIT-BAD-USER { if-exceeding { bandwidth-limit 400k; burst-size-limit 100k;

} then discard; } familyinet { filter STOP-MAL-USER { term one { from { source-address { 100.100.100.10/32; } destination-address { 200.200.200.0/24; } } thenpolicer LIMIT-MAL-USER;

} term two { then accept;

} } }

C. [edit firewall] user@router# show policer LIMIT-MAL-USER { if-exceeding { bandwidthlimit 400k; burst-size-limit 100k;

} then discard; } familyinet { filter STOP-MAL-USER { term one { from { source-address { 100.100.100.10/32; } destination-address { 200.200.200.0/24; } } thenpolicer LIMIT-MAL-USER;

 $\}$  term two  $\}$  then reject;

# } } }

D. [edit firewall] user@router# show policer LIMIT-MAL-USER {

if-exceeding { bandwidth-limit 400k; burst-size-limit 100k;

} then discard; } familyinet { filter STOP-MAL-USER { term one { from { source-address { 200.200.200.0/24; } destination-address { 100.100.100.10/32; } } thenpolicer LIMIT-MAL-USER; http://www.aoos.com/actice-jn0-02-325.html<br>
1/com/program.com/program.com/program.com/program.com/program.com/program.com/program.com/program.com/program.com/program.com/program.com/program.com/program.com/program.com/pro

} term two { then accept; } } } Correct Answer: A

# **Question 279**

%Exhibit%... if-exceeding { bandwidth-limit 1m; burst-size-limit 3k; } then discard; %Exhibit% The configuration in the exhibit is associated with which class of service component? A. classification

- B. policing
- C. queuing
- D. scheduling
- Correct Answer: B

# **Question 280**

%Exhibit%

[edit firewall family inet filter COS-CLASSIFIER] user@router# show term MANAGER { from { source-address {

192.168.200.0/25; } destination-address { 100.100.100.1/32; }

} then { forwarding-class expedited-forwarding; accept;

} } term ALL-OTHER-TRAFFIC { then accept; }

[edit interfaces ge-0/0/1] user@router# show unit  $0 \setminus \{$  familyinet  $\{$  filter  $\{$  input COS-

# CLASSIFIER;

} address 192.168.200.1/24;

} } %Exhibit%

Referring to the exhibit, which type of classifier is being used in this CoS configuration?

- A. behavior aggregate
- B. policer
- C. multifield
- D. forwarding policy
- Correct Answer: C

# **Question 281**

%Exhibit%

[edit class-of-service] user@router# show interfaces { ge-0/0/2 { unit 0 { classifiers { inetprecedence default;

- } }
- } } %Exhibit%

Referring to the exhibit, which type of classifier is being used in this CoS configuration?

- A. behavior aggregate
- B. policer
- C. multifield
- D. forwarding policy
- Correct Answer: A

# **Question 282**

%Exhibit% user@router> show route protocol static inet.0: 12 destinations, 12 routes (12 active, 0 holddown,

#### 0 hidden)

 $+$  = Active Route,  $-$  = Last Active,  $*$  = Both 192.168.1.128/27 \*[Static/5] 00:03:13 >to 10.20.106.10 via fe-0/0/5.1 192.168.1.144/29 \* [Static/5] 00:03:13 >to 10.20.14.131 via ge-0/0/0.0 192.168.1.192/27 \*[Static/5] 00:03:13 >to 10.18.1.1 via ge-0/0/1.0 192.168.1.128/28 \*[Static/5] 00:01:06 >to 10.20.14.130 via ge-0/0/0.0 % Exhibit% Given the routing entries shown in the exhibit, which next-hop IP address will be used for the http://www.aoocymetrice-jn0-102-325.html http://www.aoocyme.com/practice-jn0-102-325.html http://www.aoocyme.com/practice-jn0-102-325.html http://www.aoocyme.com/practice-jn0-102-3255.html http://www.aoocyme.com/practice-

destination IP address 192.168.1.142? (Assume that only static routes are available for the destination.)

A. 10.20.106.10 B. 10.20.14.131 C. 10.18.1.1 D. 10.20.14.130 Correct Answer: D

#### **Question 283**

%Exhibit%

user@router> show route protocol static inet.0: 12 destinations, 12 routes (12 active, 0 holddown, 0 hidden)

 $+$  = Active Route,  $-$  = Last Active,  $*$  = Both

192.168.1.128/27 \*[Static/5] 00:03:13 >to 10.20.106.10 via fe-0/0/5.1 192.168.1.144/29 \* [Static/5] 00:03:13 >to 10.20.14.131 via ge-0/0/0.0 192.168.1.192/27 \*[Static/5] 00:03:13 >to 10.18.1.1 via ge-0/0/1.0 192.168.1.128/28 \*[Static/5] 00:01:06 >to 10.20.14.130 via ge-0/0/0.0 % Exhibit%

Given the routing entries shown in the exhibit, which next-hop IP address will be used for the destination IP address 192.168.1.159? (Assume that only static routes are available for the destination.)

A. 10.20.14.130 B. 10.18.1.1 C. 10.20.14.131 D. 10.20.106.10 Correct Answer: D

#### **Question 284**

%Exhibit%

user@router> show route protocol static inet.0: 12 destinations, 12 routes (12 active, 0 holddown, 0 hidden)

 $+$  = Active Route,  $-$  = Last Active,  $*$  = Both

192.168.1.0/24 \*[Static/5] 00:03:13 >to 10.20.106.10 via fe-0/0/5.1 192.168.1.192/26 \*[Static/5] 00:03:13 >to 10.20.14.131 via ge-0/0/0.0 192.168.1.192/27 \*[Static/5] 00:03:13 >to 10.18.1.1 via ge-0/0/1.0 192.168.1.4/30 \*[Static/5] 00:01:06 >to 10.20.14.130 via ge-0/0/0.0 %Exhibit%

Using the routing table shown in the exhibit, what will be the next-hop IP address used for a destination IP address of 192.168.1.1? (Assume that the only routes to this destination are static routes.)

A. 10.20.14.130 B. 10.18.1.1 C. 10.20.14.131 D. 10.20.106.10 Correct Answer: D

# **Question 285**

What are the usable hosts on the 192.168.1.24/29 network?

A. .24 through .48 B. .24 through .32 C. .25 through .30 D. .35 through .31 Correct Answer: C Explanation/Reference: The minimum host address is 192.168.1.25, and the maximum host address is 192.168.1.30. References: http://jodies.de/ipcalc?host=192.168.1.24&mask1=29&mask2= http://www.ocm/practice-jn0-102-325.html<br>
2.44 through 31<br>
2.44 through 31<br>
2.54 through 31<br>
2.55 through 31<br>
2.55 through 31<br>
2.55 through 31<br>
2.55 through 31<br>
2.55 through 2.66<br>
products-between the state is 192.168.125

## **Question 286**

Which two are correct when configuring an IP address for a Fast Ethernet interface? (Choose two.)

A. set interfaces fe-0/0/0 address 10.1.1.1/24

B. set interfaces fe-0/0/0.0 family inet address 10.1.1.1/24

C. set interfaces fe-0/0/0.0 address 10.1.1.1/24

D. set interfaces fe-0/0/0 unit 0 family inet address 10.1.1.1/24

Correct Answer: BD

Explanation/Reference:

D: The following configuration is sufficient to get a Fast Ethernet interface up and running. By default, IPv4 Fast Ethernet interfaces use Ethernet version 2 encapsulation.

[edit] user@host# set interfaces fe-5/2/1 unit 0 family inet address local-address

B: You can alos omit the unit specification, here unit 0, and set the ip address through the command: set interfaces fe-0/0/0.0 family inet address local-address

References: http://www.juniper.net/documentation/en\_US/junos12.3/topics/example/interfacesconfiguringfast-ethernet-interfaces.html

## **Question 287**

After factory-defaults have been loaded, which two syslog files will be present in the configuration?

- A. system and chassis
- B. syslog-messages and NVRAM
- C. messages and interactive-commands

D. authorization and events

Correct Answer: C

Explanation/Reference:

Factory default syslog files include messages and interactive-commands.

Example: The following factory default configuration file is for a Juniper EX3200 switch: system { syslog { user  $*$  { any emergency; }

file messages { any notice; authorization info; } file interactive-commands { interactivecommands any; } } etc,

References:

http://www.juniper.net/documentation/en\_US/junos14.1/topics/reference/general/ex3200defaultconfiguration.html

# **Question 288**

Which of the following commands will configure the maximum transmission unit size of a fast Ethernet interface?

A. set interfaces fe-0/0/0 unit 0 ethernet-options mtu 1200

- B. set interfaces fe-0/0/0 mtu 1200
- C. set interfaces fe-0/0/0 unit 0 mtu 1200
- D. set interfaces fe-0/0/0.0 mtu 1200
- Correct Answer: C

Explanation/Reference:

Example 1: Reset the MTU size to 1492 at the fe-0/0/2 interface. [edit] user $@$ srx# set interfaces fe-0/0/2 unit 0 family inet mtu 1492

Example 2: To change the family ISO MTU to 1492 use the following command: Juniper# set interfaces ge-1/0/2 unit 0 family iso mtu 1492

References: https://www.juniper.net/techpubs/en\_US/release-independent/nce/informationproducts/topiccollections/nce/nce0097-small-office-for-hd-video/small-office-for-hd-video.pdf

## **Question 289**

What information does the help topic command provide?

A. router's version and serial number to help open a case with JTAC

B. software documentation describing features and configuration tasks within JUNOS

C. a brief description of commands and their default values

D. a verification of the current configuration on the router

Correct Answer: B

Explanation/Reference:

The help topic command displays usage guidelines for the statement based on information that appears in the Junos OS configuration guides.

Incorrect Answers:

C: This is done by the help reference command, which The displays summary information about the statement based on the summary descriptions that appear in the Junos OS configuration guides. http://www.aoo.com/practice-jn/machine-jn/machine-jn/machine-jn/machine-jn/machine-jn/machine-jn/machine-jn/machine-jn/machine-jn/machine-jn/machine-jn/machine-jn/machine-jn/machine-jn/machine-jn/machine-jn/machine-jn/mac

References: http://www.juniper.net/documentation/en\_US/junos16.1/topics/concept/junos-clionline-helpaccess-overview.html